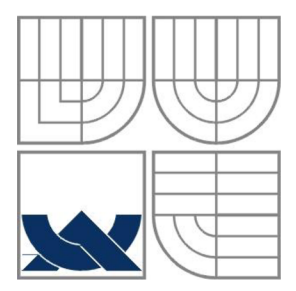

# VYSOKÉ UČENÍ TECHNICKÉ V BRNĚ

BRNO UNIVERSITY OF TECHNOLOGY

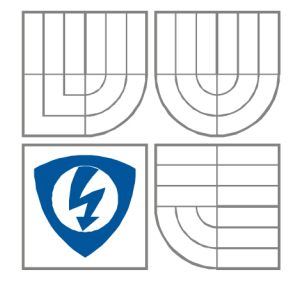

### FAKULTA ELEKTROTECHNIKY A KOMUNIKAČNÍCH **TECHNOLOGIÍ** ÚSTAV RÁDIOELEKTRONIKY

FACULTY OF ELECTRICAL ENGINEERING AND COMMUNICATION DEPARTMENT OF RADIO ELECTRONICS

### FILTR NA BÁZI SIW PRACUJÍCÍ V POLOVIČNÍM MÓDU HALF - MODE SIW FILTER

BAKALÁŘSKÁ PRÁCE BACHELOR'S THESIS

AUTOR PRÁCE<br>
Petr Jackovič AUTHOR

**SUPERVISOR** 

VEDOUCÍ PRÁCE Ing. Patrik Hubka

BRNO, 2015

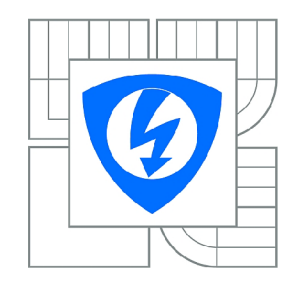

**VYSOKÉ UČENÍ TECHNICKÉ V BRNĚ** 

**Fakulta elektrotechniky a komunikačních technologií** 

**Ústav rádioelektroniky** 

# **Bakalářská práce**

bakalářský studijní obor **Elektronika a sdělovací technika** 

*Student:* PetrJackovič *ID:* 155635 *Ročník:* 3 *Akademický rok:* 2014/2015

#### **NÁZEV TÉMATU:**

#### **Filtr na bázi SIW pracující v polovičním módu**

#### POKYNY PRO VYPRACOVÁNÍ:

Seznamte se s principem funkčnosti a návrhem planárních filtrů a vlnovodem integrovaným do substrátu<br>pracujícím v polovičním módu (HMSIW). V simulátoru CST Microwave Studio navrhněte model filtru na bázi HMSIW dle požadavku vedoucího. Vytvořený model optimalizujte. bázi HMSIW dle požadavku vedoucího. Vytvořený model optimalizujte.

Optimalizovaný filtr vyrobte a experimentálně ověřte jeho vlastnosti. Výsledky experimentu detailně porovnejte s počítačovou simulací. Případné rozdíly vysvětlete.

#### **DOPORUČENÁ LITERATURA:**

[1] ZHOU, S., WANG, Z., XU, R., SHEN, D., ZHAN, M., CHEN, J., YIN, X., WU, K. A novel X-band half mode substrate integrated waveguide (HMSIW) bandpass filter. 2009 Asia Pacific Microwave Conference. 2009, vol. 17, no. 4, p. 1387-1389.

[2] DESLANDES, D., WU, K. Accurate modeling, wave mechanisms, and design considerations of a substrate integrated waveguide. IEEE Transactions on Microwave Theory and Techniques. 2006, vol. 54, no. 6, p. 2516-2526.

*Termín zadání:* 9.2.2015 *Termín odevzdání:* 28.5.2015

*Vedoucí práce:* Ing. Patrik Hubka *Konzultanti bakalářské práce:* 

#### **doc. Ing. Tomáš Kratochvíl, Ph.D.**

#### **UPOZORNĚNÍ:** *Předseda oborové rady*

Autor bakalářské práce nesmí při vytváření bakalářské práce porušit autorská práva třetích osob, zejména nesmí zasahovat nedovoleným způsobem do cizích autorských práv osobnostních a musí si být plně vědom následků porušení ustanovení § 11 a následujících autorského zákona č. 121/2000 Sb., včetně možných trestněprávních důsledků vyplývajících z ustanovení části druhé, hlavy VI. díl 4 Trestního zákoníku č.40/2009 Sb.

### **ABSTRAKT**

Tato bakalářská práce se zaobírá návrhem pásmové propusti integrované v substrátu pracující v polovičním módu (HMSIW). Tato pásmová propust je navržena jako symetrická, se čtvrtvlnnými rezonátory spojenými admitančními a impedančními invertory. Následná simulace navržené struktury pak vykazuje nízké ztráty a dobré přenosové vlastnosti, kompaktní rozměry a také vysokou hodnotu činitele jakosti. U numerického modelu dochází k dobré shodě šířky pásma a přenosem mezi simulací a vlastním měřením.

### **KLICOVA SLOVA**

Vlnovod integrovaný do substrátu - SIW, vlnovod integrovaný do substrátu pracující v polovičním módu - HMSIW, filtr, pásmová propust

### **ABSTRACT**

This bachelor's thesis presents the design of a half mode substrate integrated waveguide band-pass filter by quarter wavelength resonators. This filter is design symestric with quarter resonators are coupled by impedance and admittance inverters. Simulated results shows the HMSIW filter is good performance of low insertion loss, hight quality factor and compact size. In numerical model is good agreement of bandwidth and transmission between simulation and measurement.

### **KEYWORDS**

Substrate Integrated Waveguide - SIW, Half-Mode Substrate Integrated Waveguide - HMSIW, filter, band-pass filter

JACKOVIČ, P. *Filtr na bázi SIWpracující v polovičním módu.* Brno: Vysoké učení technické v Brně, Fakulta elektrotechniky a komunikačních technologií, 2015 54 s. Bakalářská práce. Vedoucí práce Ing. Patrik Hubka.

### **PROHLÁŠENI**

Prohlašuji, že svou bakalářskou práci na téma filtr na bázi SIW pracující v polovičním módu jsem vypracoval samostatně pod vedením vedoucího bakalářské práce a s použitím odborné literatury a dalších informačních zdrojů, které jsou všechny citovány v práci a uvedeny v seznamu literatury na konci práce.

Jako autor uvedené bakalářské práce dále prohlašuji, že v souvislosti s vytvořením této bakalářské práce jsem neporušil autorská práva třetích osob, zejména jsem nezasáhl nedovoleným způsobem do cizích autorských práv osobnostních a/nebo majetkových a jsem si plně vědom následků porušení ustanovení § 11 a následujících zákona č. 121/2000 Sb., o právu autorském, o právech souvisejících s právem autorským a o změně některých zákonů (autorský zákon), ve znění pozdějších předpisů, včetně možných trestněprávních důsledků vyplývajících z ustanovení části druhé, hlavy VI. díl 4 Trestního zákoníku č. 40/2009 Sb.

V Brně dne

...................................

(podpis autora)

### **PODĚKOVANÍ**

Děkuji vedoucímu bakalářské práce ing. Patriku Hubkoví za účinnou metodickou, pedagogickou a odbornou pomoc a další cenné rady při zpracování mé bakalářské práce.

V Brně dne

(podpis autora)

# **OBSAH**

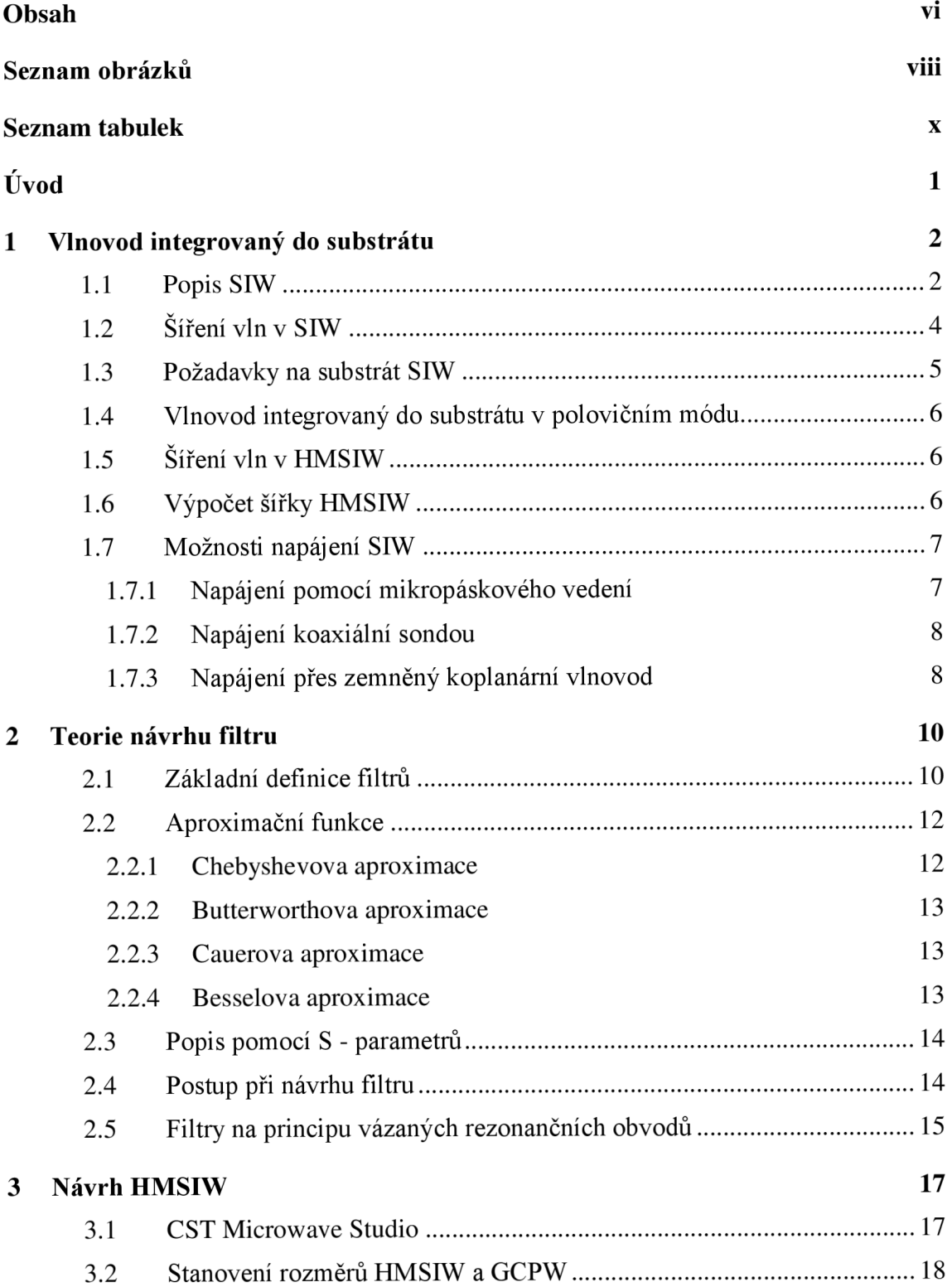

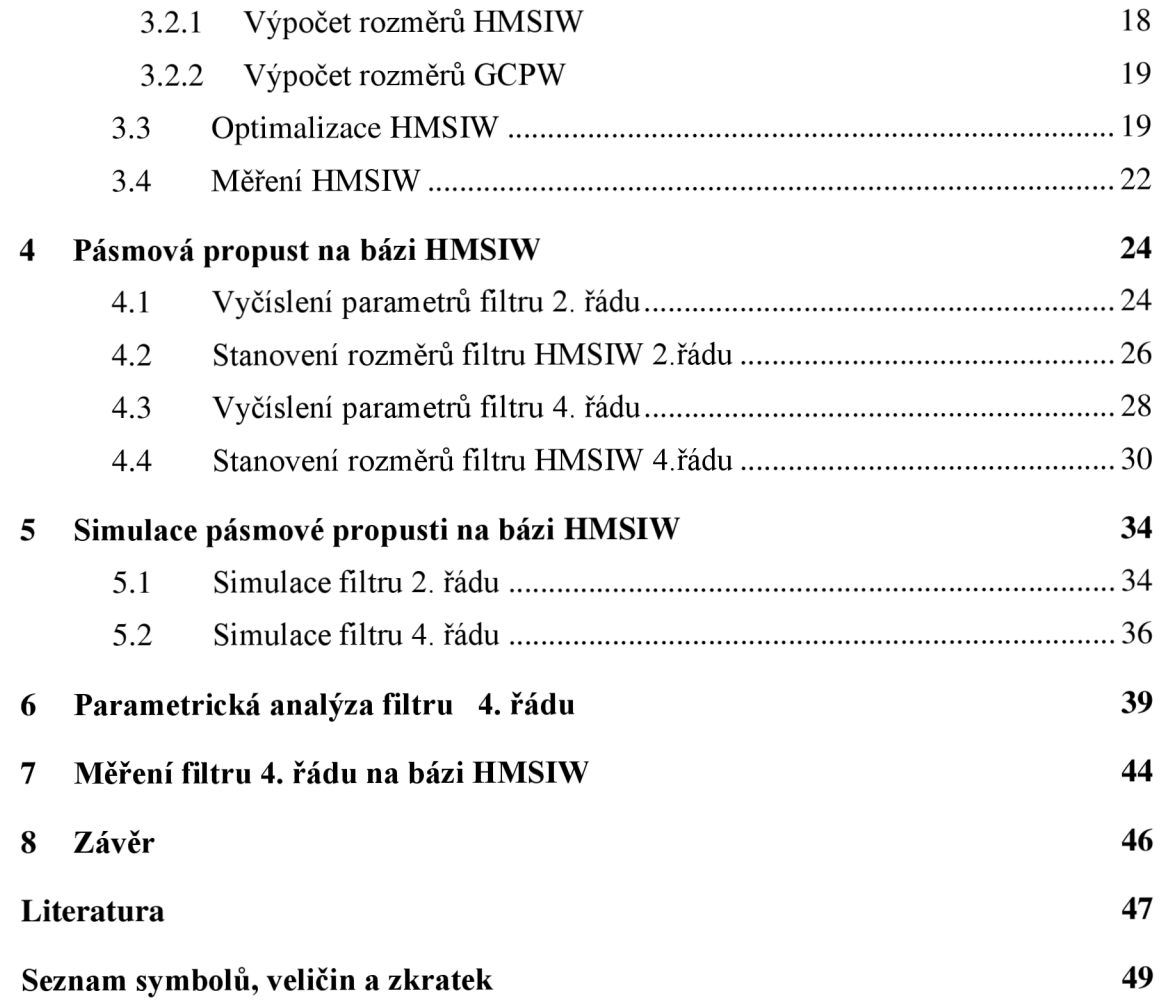

# **SEZNAM OBRÁZKŮ**

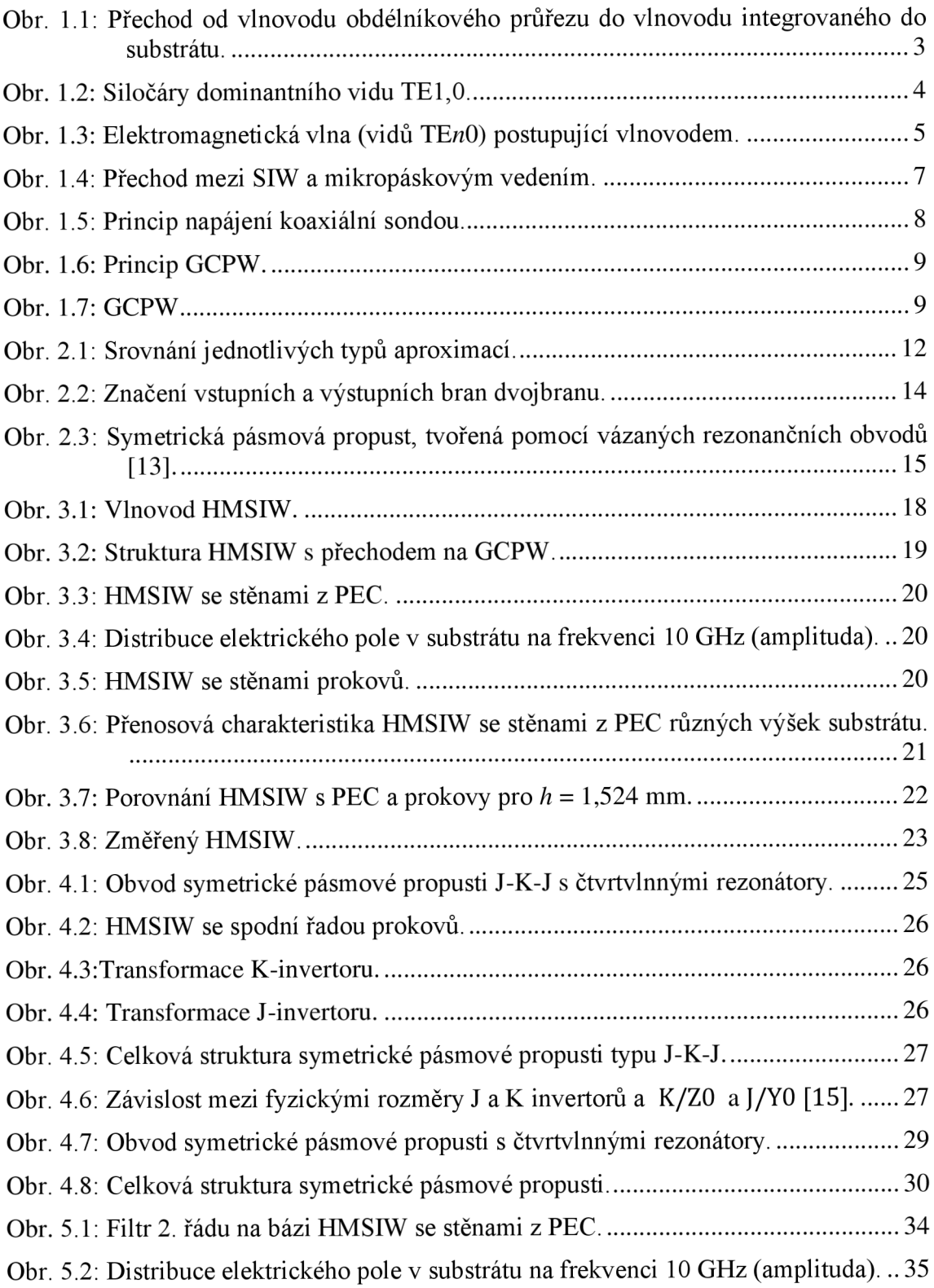

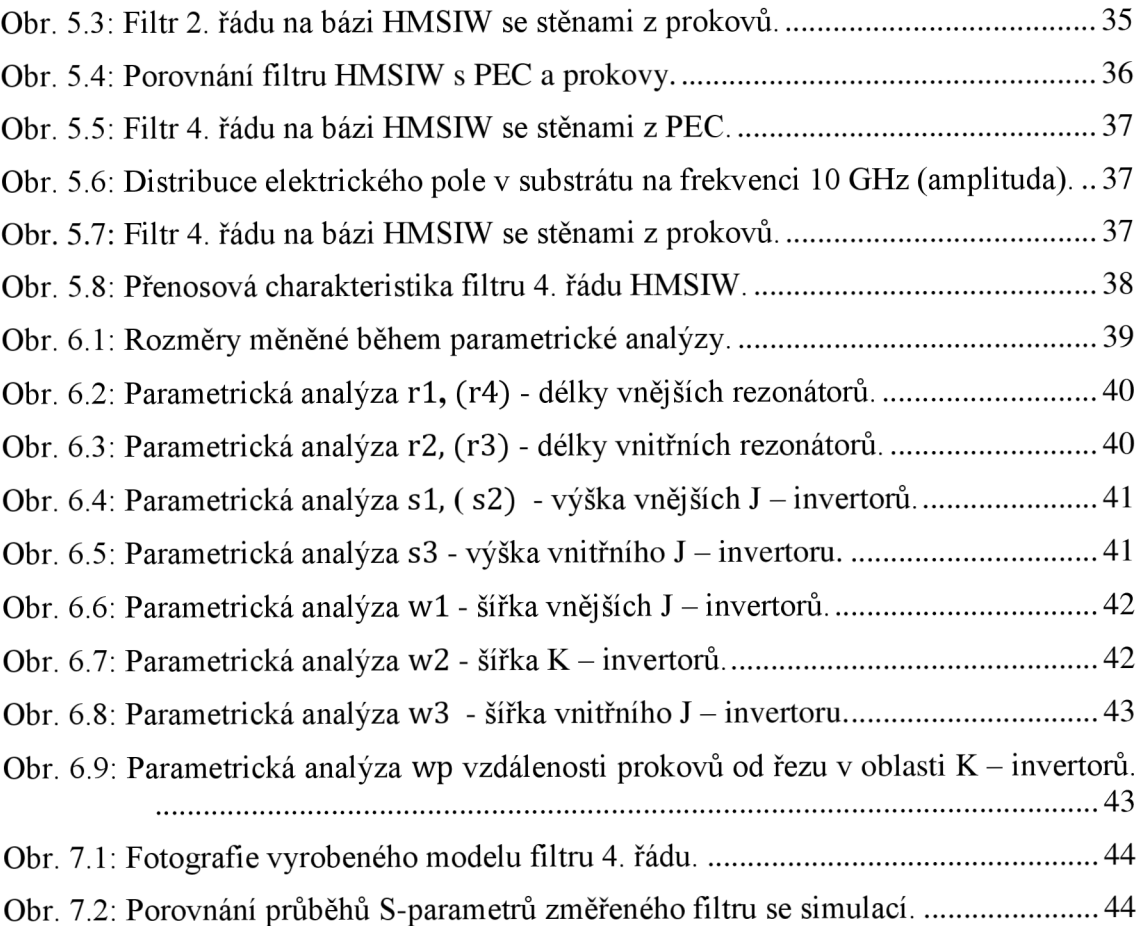

# **SEZNAM TABULEK**

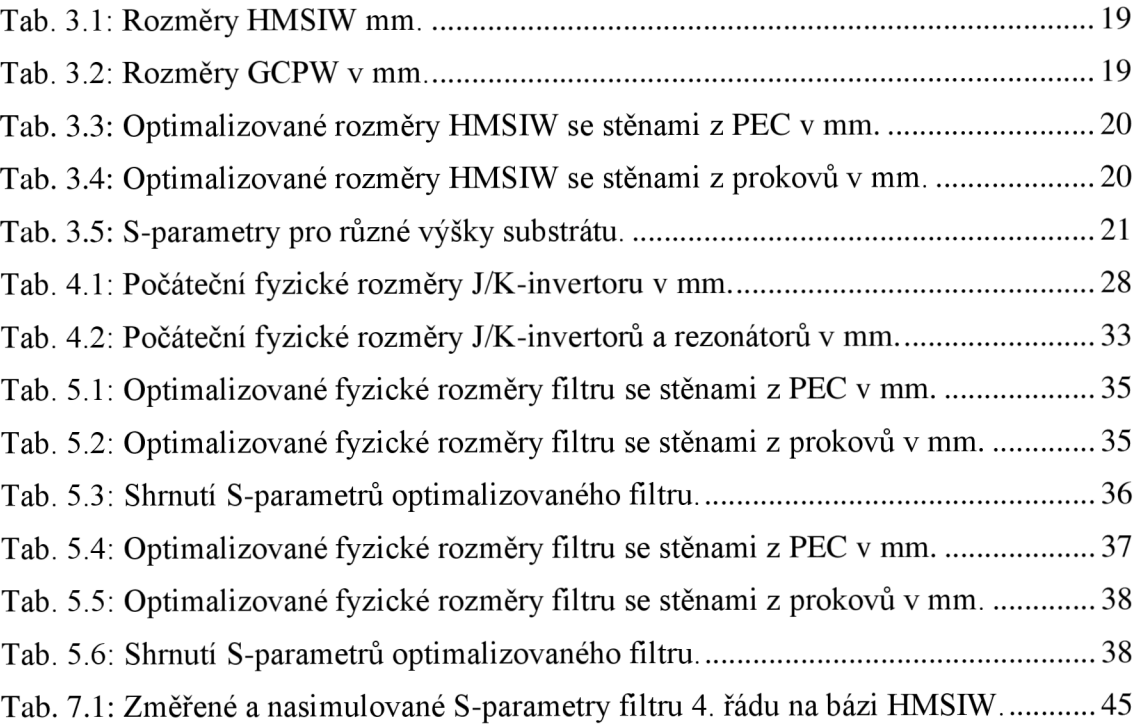

# **ÚVOD**

Obdélníkový vlnovod je v mikrovlnných aplikacích již po dlouhou dobu považován jako ideální prvek díky svým dobrým vlastnostem, mezi něž lze počítat například: dobrá zatížitelnost, dobrý činitel jakosti a nízké ztráty. Vzhledem k obtížné integraci s planárními obvody vznikla potřeba vhodného prvku pro snadnou a levnou implementaci do planární struktury. Jako nej slibnější se proto jevila technologie SIW (Substrate Integrated Wavequide). Tato technologie si zachovává veškeré výhody obdélníkového vlnovodu a navíc přináší možnost levné výroby a snadné provedení kompletních obvodů v planární struktuře. Díky čemuž pak také není potřeba ošetřovat přechody mezi různými technologiemi. Rozšíření SIW vedlo k další potřebě zmenšení velikosti, zvláště šíře vlnovodu. Řešením se tak nabízí zavedení vlnovodu integrovaného do substrátu pracujícího v polovičním módu (anglicky Half-Mode Substrate Integrated Waveguide, HMSIW). HMSIW si zachovává veškeré výhody SIW a přináší požadované podstatné zmenšení rozměrů.

Kmitočtové filtry jsou obvody, které jsou schopny v určitém (propustném) pásmu propustit pouze harmonické složky spektra v daném frekvenčním pásmu. Mimo toto propustné pásmo jsou harmonické složky už tlumeny. Jedná se poté o pásmo potlačení.

U ideálního filtruje přechod z pásma propustnosti do pásma potlačení skokový. U reálného filtru je tato vlastnost vyjádřená strmostí filtru.

Tato práce se zaobírá popisem HMSIW a dále možnosti realizace filtru, konkrétně pásmové propusti vytvořené za použití této metody.

# **1 VLNOVOD INTEGROVANÝ DO SUBSTRÁTU**

S rozvojem mikrovlnné techniky vznikla potřeba získat technologicky nenáročně vyrobitelné komponenty, nejlépe již ověřeným postupem, která by splňovala požadavky na velikost, možnosti snadného připojení ke stávajícím planárním obvodům a také její levnou výrobu.

Integrovat do planární formy klasický obdélníkový vlnovod se jeví jako ideální řešení. Obdélníkový vlnovod má možnost využití ve výkonově náročnějších aplikacích a vykazuje také dobrý činitel jakosti. S minimalizací takového vlnovodu a integrací do planární formy, se zachováním stávajících výhodných parametrů však vyvstanou dva základní problémy:

- prvním je velikost takového vlnovodu, jenž by při použití na předpokládaných kmitočtech dosahoval jednotek milimetrů
- druhý problém bylo vytvoření vodivých bočních stěn vlnovodů, které by obvyklou cestou výroby planárních technologií nešlo zajistit.

Tyto dva problémy byly odstraněny s příchodem vlnovodu integrovaného do substrátu (angl. Substrate Integrated Waveguide, dále SIW). Struktura SIW je tvořena substrátem s uzemněnou vrchní vodivou vrstvou dotvořenou prokovy, spojující vrchní a spodní vodivou vrstvu. Boční stěny lze považovat za elektrické stěny a horní a dolní za magnetické.

### **1.1 Popis SIW**

Nejen struktura SIW, ale i šíření elektromagnetické vlny, je velice podobné jako v kovovém obdélníkovém vlnovodu klasické konstrukce. Hlavní rozdíly mezi nimi spočívají především v návrhu a poté samozřejmě i v následném vlastním fyzickém provedení. Rozměry SIW jsou především závislé na použitých pracovních frekvencích a relativní permitivitě použitého substrátu. Technologicky náročné se jevilo nanášení vodivé vrstvy na boční strany substrátu, proto se nejpoužívanějším řešením stala realizace pomocí prokovů horní a spodní vodivé vrstvy, viz obr. 1.1.

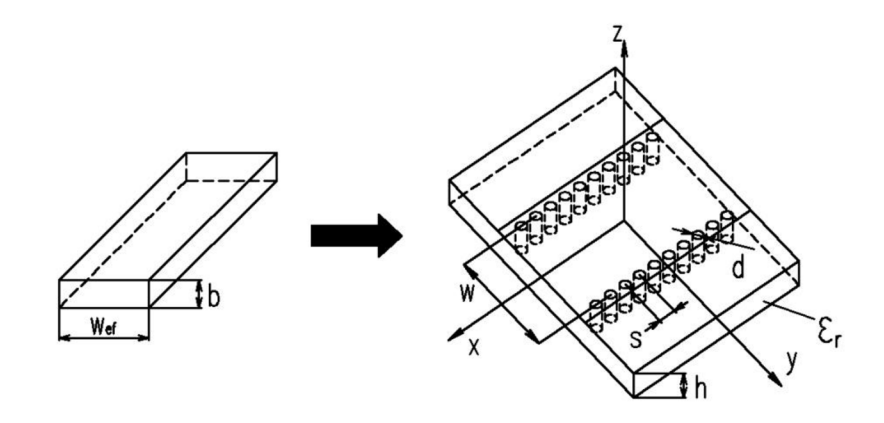

Obr. 1.1: Přechod od vlnovodu obdélníkového průřezu do vlnovodu integrovaného do substrátu.

U SIW však nastává kolem mezer mezi prokovy navržené struktury možnost úniku záření, které se u obdélníkových vlnovodů nevyskytují (únik transverzálně magnetické vlny do okolí). Proto jsou vidy v SIW odlišné od těch, které se šíří v klasických vlnovodech. V SIW se může šířit pouze transverzálně elektrická vlna TEn,o. Parametry jednotlivých prokovů jsou dané průměrem *d* a rozestupem dvou sousedících prokovů *s.* Vzhledem ke ztrátám mezi jednotlivými prokovy je snaha o minimalizaci těchto dvou parametrů *(d, s),* s ohledem na cenu a možnosti technologie výroby. Parametr *w* mezi řadami prokovů udává šíři vlnovodu, *A<sup>g</sup>* značí délku vlny v substrátu. Se zvětšováním parametru *s* dochází k prosakování elektrického pole do okolí. Tento jev přináší zhoršení činitele odrazu Sn. Zabránění tomuto jevu lze splněním kvalitativní podmínky [4]:

$$
s < \frac{\lambda_g}{4} \tag{1.1}
$$

U struktury SIW se projevuje vlastnost, kdy s klesajícím kmitočtem roste útlum. Se zvyšováním frekvence, pouze však do dané hodnoty, útlum klesá do hodnoty, kdy se tato vlastnost změní a začne růst se zvyšující se frekvencí. Byla také zjištěna závislost na módu, pro n-tý řád platí, že se vzrůstajícím módem roste i útlum.

 $s_{\text{right}}$  d Poměr - a také — by s ohledem na ztráty vyzařováním měl být co nej menší. Při velkém poměru  $\mathbb{Z}$  degradaci rozptylové charakteristiky SIM. Z tohoto důvodu rozptylové charakteristiky SIM. Z tohoto důvodu rozptylové charakteristiky SIM. Z tohoto důvodu rozptylové charakteristiky SIM. Z tohoto dův

$$
\frac{s}{d} < 2, \frac{d}{w} < \frac{1}{5} \tag{1.2}
$$

### **1.2 Šíření vln v SIW**

U SIW složené ze dvou vodivých vrstev spojených vodivými prokovy (nebo vodivou vrstvou na bočních stranách substrátu) se vlna šíří podobně jako je tomu v obdélníkovém vlnovodu.

Obvyklý požadavek je, aby se šířil pouze dominantní vid. Rozložení siločar jednotlivých polí je zachyceno v obr. 1.2.

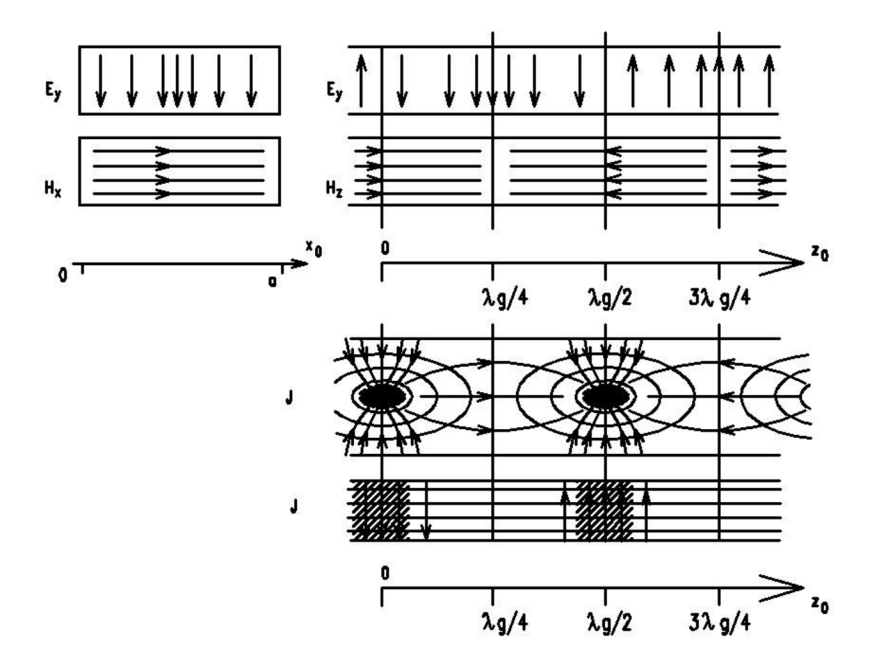

Obr. 1.2: Siločáry dominantního vidu TE1,0.

V řezu lze poté v místech  $z = 0$  a  $z = \lambda_z/2$  pozorovat dosažení nejmenší elektrické intenzity *E*. Oproti tomu v místech  $z = \lambda_s/4$  a  $z = 3\lambda_s/4$  nabývá nejvyšších hodnot elektrická intenzita *E* (rozdílných fází) a jsou nulové hodnoty podélné magnetické intenzity *Hz.* Naopak se zde objevují maximální hodnoty příčné složky magnetické intenzity H<sub>x</sub>. Maximální hodnotou v  $z = \lambda_s/4$  a nulovou hodnotou v  $z = 0$  a v  $z = \lambda_s/2$  je dosaženo splnění okrajové podmínky. Eliptický tvar siločar magnetické intenzity odpovídá tvaru magnetické intenzity v přímém vodiči. Siločáry proudové hustoty J jsou uzavřené a to ze spodní části vlnovodu na horní a naopak, jak je patrné na obr. 1.3.

Mezní kmitočet daného vidu *fmez* patří k parametrům určující minimální velikost kmitočtu, který je schopen se daným SIW šířit [2]:

$$
f_{mez} = \frac{c}{2\pi\sqrt{\varepsilon_r}} \cdot \sqrt{\left(\frac{m\pi}{w}\right)^2 + \left(\frac{n\pi}{h}\right)^2},\tag{1.3}
$$

Pro mezní vlnovou délku platí [2]:

$$
\lambda_{mez} = \frac{2\pi}{\sqrt{\left(\frac{m\pi}{w}\right)^2 + \left(\frac{n\pi}{h}\right)^2}} \quad , \tag{1.4}
$$

U pracovního režimu SIW s jedním videm *TE10* poté získáme redukovanou rovnici [2]:

$$
\lambda_{mez}^{TE10} = 2 \cdot w. \tag{1.5}
$$

Vlnu *kg,* která je vzhledem *kÁ* menší a lze ji stanovit dle vztahu [2]:

$$
\lambda_g = \frac{\lambda}{\sqrt{1 - \left(\frac{\lambda}{\lambda_{mez}}\right)^2}} \tag{1.6}
$$

Velikost míry úniku je podobná jako u klasického obdélníkového vedení [2]:

$$
R_{leak} = 1 - \frac{d}{s \cdot cos \theta}, \text{ kde platí } \theta < \theta_c \,. \tag{1.7}
$$

Dle šíření vlny vlnovodem (obr 1.3) lze stanovit vztah pro výpočet  $\cos\theta$ :

$$
\cos \theta = \frac{n\lambda}{2w}.
$$
\n(1.8)

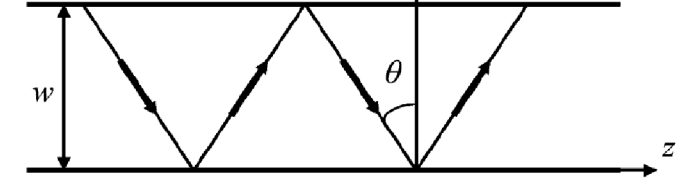

Obr. 1.3: Elektromagnetická vlna (vidů TEnO) postupující vlnovodem.

Z uvedených skutečností vyplívá, že pokud se úhel *0* nebude měnit, poroste se vzrůstajícím kmitočtem míra úniku *Rieak-* Když tento úhel poroste s kmitočtem, způsobí pokles *Rieak.* U nižších kmitočtů má tato vlastnost na míru úniku *Rieak* větší vliv nežli kmitočet vlny šířící se v SIW.

#### **1.3 Požadavky na substrát SIW**

Vhodný výběr substrátu ve velké míře ovlivňuje vlastnosti SIW, proto jsou důležité jeho vlastnosti. Požadavky na substrát SIW jsou následující, převzato z [2]:

- relativní permitivita *e<sup>r</sup>* (konstantní v celém rozsahu použitých kmitočtů);  $\bullet$
- malý ztrátový činitel tan ô (kmitočtová a teplotní stálost),  $\bullet$
- homogennost,  $\bullet$
- izotropnost,  $\bullet$
- vysoká tepelná vodivost,  $\bullet$
- rozměrová stabilita (vlivem teploty, vlhkosti, stárnutí apod.),  $\bullet$
- schopnost povrchové metalizace,  $\bullet$
- přilnavost (adheze) vůči nanášeným kovům,  $\bullet$
- konstantní tloušťka podložky,  $\bullet$
- hladký povrch,  $\bullet$
- dobré fyzikální, mechanické a chemické vlastnosti (pevnost, křehkost, pružnost,  $\bullet$ opracovatelnost).

### **1.4 Vlnovod integrovaný do substrátu v polovičním módu**

Se stále se zvyšujícími potřebami na minimalizaci elektronických součástek a tím i celých elektronických zařízení vznikl vlnovod interovaný do substrátu pracující v polovičním módu (angl. Half-mode Substrate Integrated Waveguide, dále již jen HMSIW). HMSIW vznikne seříznutím v podélném směru SIW na jeho poloviční šířku. Rez je veden středem, kde se nachází pomyslná magnetická stěna a díky níž je rozpůlení SIW reálné. Touto operací získáme o polovinu menší vlnovod, sníží se přeslechy a útlum a zlepší se naopak výkon oproti mikropásku. Tímto dosáhneme také zvětšení šířky přenosového pásma. Jedna z dalších výhod, které může zavedení HMSIW poskytnout, je také možnost sdílení řady prokovů pro dva souběžně vedené vlnovody pracující v HMSIW.

#### **1.5 Šíření vln v HMSIW**

Pokud se v SIW mohou šířit pouze transverzálně elektrické vlny  $TE_{p,0}$ , tak pro poloviční mód SIW přísluší  $TE_{p-0.5,0}$ . Vhodným rozestupem jednotlivých prokovů musíme zajistit nežádoucí průsaky energie mezi těmito prokovy. Je definována podmínka, která nám říká, že vzdálenosti jednotlivých prokovů by neměly přesahovat čtvrtinu vlnové délky procházející vlny. Tato vzdálenost nám také ovliňuje S-parametry a to takovým způsobem, že s rostoucím rozestupem se snižuje přenos *S21* a současně zhoršuje činitel odrazu  $S_{11}$ .

Mezi nesporné výhody HMSIW patří možnost uzpůsobení struktury požadovanému obrazu bez deformace transverzálně elektrické vlny, stejně tak jako v případě přímého vedení.

#### **1.6 Výpočet šířky HMSIW**

Postup pro určení šířky vlnovodu SIW pracujícím v polovičním módu je podobný jako výpočet šířky SIW, ze kterého vychází. Postup pro výpočet efektivní šířky je následující **[5]:** 

$$
w_{eff,SIW} = w - 1.08 \cdot \frac{d^2}{s} + 0.1 \cdot \frac{d^2}{w'},
$$
\n(1.9)

kde *d* je průměr prokovů a *s* jejich vzájemná vzdálenost od středu. Pro získání šíře HMSIW dostáváme [8]:

$$
w_{eff, HMSIW}^{'} = \frac{w_{eff, SIW}}{2},\tag{1.10}
$$

pro zpřesnění výpočtu je nutno uvažovat HMSIW s vertikální magnetickou stěnou a následující přepočet [8]:

$$
w_{eff, HMSIW} = w_{eff, HMSIW} + \Delta w,\tag{1.11}
$$

kde Aw je dodatečná šířka mající vliv na pole vlnovodu v jeho kraji a *h* je výška

substrátu. Vypočte se dle následujícího vztahu **[8]:** 

$$
\frac{\Delta w}{h} = \left(0,005 + \frac{0.3}{\varepsilon_r}\right) \cdot (0.79 \frac{w_{eff,HMSIW}^2}{h^3} + \frac{104.w_{eff,HMSIW} - 261}{h^2} + \frac{38}{h} + 2.77), (1.12)
$$

poté z předchozích hodnot můžeme určit mezní kmitočet vlnovodu **[8]:** 

$$
f_{c,TE0.5,0} = \frac{c}{4 \cdot w_{eff,HMSIW} \cdot \sqrt{\varepsilon_r}}.
$$
\n(1.13)

Pro zjednodušený rychlý návrh lze poté použít následující výpočet **[8]:** 

$$
w_{eff,HMSIW} = \frac{c}{4 \cdot f \cdot \sqrt{\varepsilon_r}} \tag{1.14}
$$

#### **1.7 Možnosti napájení SIW**

Tato kapitola se věnuje přechodu mezi vlnovodem ať už SIW nebo HMSIW a nej používanějšími typy vedení.

#### **1.7.1 Napájení pomocí mikropáskového vedení**

V tomto případě se jedná o strukturu zobrazenou na obr. 1**.8.** 

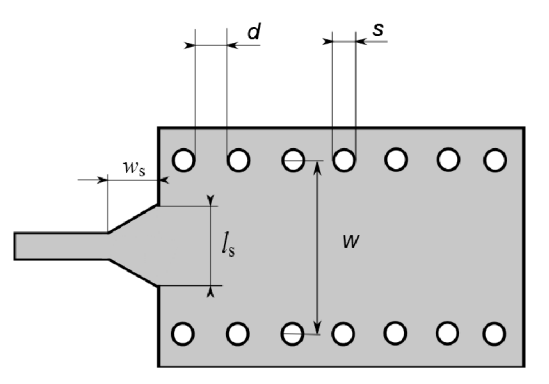

Obr. 1.4: Přechod mezi SIW a mikropáskovým vedením.

Vzorce pro určení a výpočet velikosti mikropáskového napájecího vedení vychází z podobnosti s obdélníkovým vlnovodem, kde *l<sup>s</sup>* a *w<sup>s</sup>* jsou rozměry mikropáskového napájení. Hodnoty těchto rozměrů je možno vyčíslit pomocí mezního kmitočtu [10]:

$$
w = \frac{c}{2 \cdot f_{c10} \cdot \sqrt{\varepsilon_r}},\tag{1.15}
$$

 $f_{c10}$  je mezní kmitočet  $TE_{10}$ , c je rychlost světla ve vakuu a  $\varepsilon_r$  značí hodnotu permitivity substrátu.

Efektivní šířka pásma SIW vlnovodu je stanovena za pomocí prvního vyššího vidu šířícího se podél SIW. Pro stanovení maximálního průměru jednotlivých prokovů platí empirické vztahy umožňující stanovit maximální průměr prokovů [10]:

$$
s \le 2 \cdot d,\tag{1.16}
$$

$$
d \le \frac{\lambda_g}{5}.\tag{1.17}
$$

Pro výpočet průměru prokovů potom platí převzato z **[9]:** 

$$
d \le \frac{2^{\cdot W}}{5 \cdot \sqrt{m^2 - 1}},\tag{1.18}
$$

kde m je vidové číslo vyššího vidu, *d* průměr prokovu a *Á<sup>g</sup>* je vlnová délka vlny v substrátu.

#### **1.7.2 Napájení koaxiální sondou**

Další z možností napájení SIW je možnost pomocí přímého kontaktu. Napájecí sonda je koaxiální kabel, jehož střední vodič je přímo připájen přes otvor v substrátu přímo k motivu SIW, viz obr. 1.6.

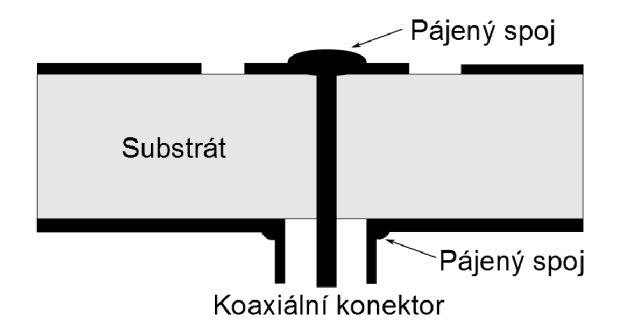

Obr. 1.5: Princip napájení koaxiální sondou.

Vnější vodič je potom připájen k zemnící desce. Změnou pozice polohy sondy lze volit různé impedanční přizpůsobení. Hlavní výhodou tohoto typu napájení je vysoká účinnost napájení, dobré oddělení budících obvodů, které jsou mimo desku. Je zde však patrná menší šířka pásma, které přináší větší složitost návrhu. Následná optimalizace způsobuje výrobně větší složitost. Pro impedanční přizpůsobení je důležitá poloha pozice sondy vůči SIW. Napájení bývá nejčastěji řešeno koaxiální sondou s impedancí 50 Q, typicky se jedná o SMA konektor. Dalším neméně důležitým prvkem ovlivňujícím napájení je kvalita připájení sondy.

#### **1.7.3 Napájení přes zemněný koplanární vlnovod**

Na obr. 1.17 je patrná funkce zemněného koplanárního vlnovodu (GCPW - Grounded Coplanar Wavequide, dále již jen GCPW). Vstup přechodu je označen GCPW a přes něj do SIW vstupuje šířící se vlna. Prokovy po jejich stranách nám zabraňují šíření vln v podobě nežádoucích módů. Jedná se o podobný způsob potlačení šíření vln, jaký byl vysvětlen například u HMSIW. Výsledné vazby mezi GCPW a SIW je docíleno v případě vazebním prokovem (Coupling Probe) nebo případě vazební štěrbinou (Coupling Slot). Princip vazebních mechanismu a šíření vlny potom spočívá ve vzniku magnetického pole, odpovídající transverzálně elektrické vlně *TE10,* jež je vyvolána proudem tekoucím vazebním prvkem. SIW je pak již v obvyklém uspořádání s řadami prokovů na stranách. Díky tomu lze navrhovat tuto strukturu jako běžný obdélníkový vlnovod, jemuž poté přísluší i popis pomocí charakteristické impedance Z<sub>SIW</sub> a míry přenosu *B-<sup>S</sup> iw-* Rady prokovů kolmé ke vstupu GCPW jsou potom prokovy zakončující SIW. Délka tohoto zkratovacího pahýlu musí být čtvrtina vlnové délky a to z důvodu dosažení nekonečné impedance na referenční rovině vazebního prvku.

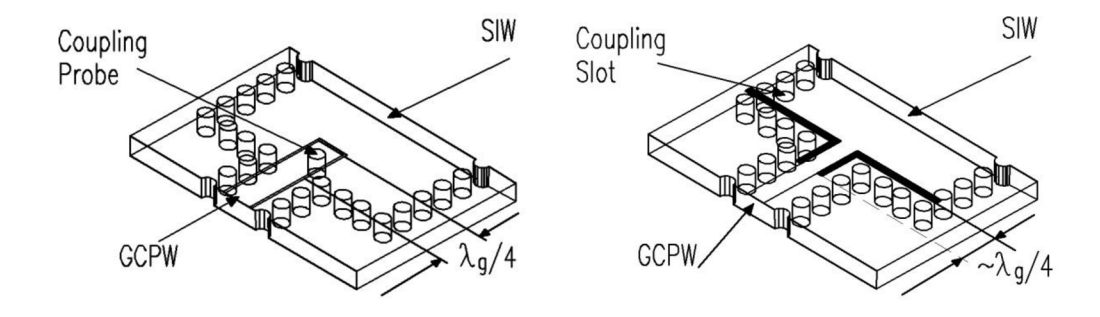

Obr. 1.6: Princip GCPW.

Při návrhu GCPW je potom nutno přihlédnout na volbu substrátu, který zajistí shodnou impedanci GCPW a SIW. Dále je nutno dodržet následující poměr jednotlivých rozměrů (převzato[10]) :

$$
a + 2 \cdot b + 2 \cdot d < \frac{c}{2 \cdot f \cdot \sqrt{\varepsilon_r}},\tag{1.19}
$$

patrných z následujícího obrázku:

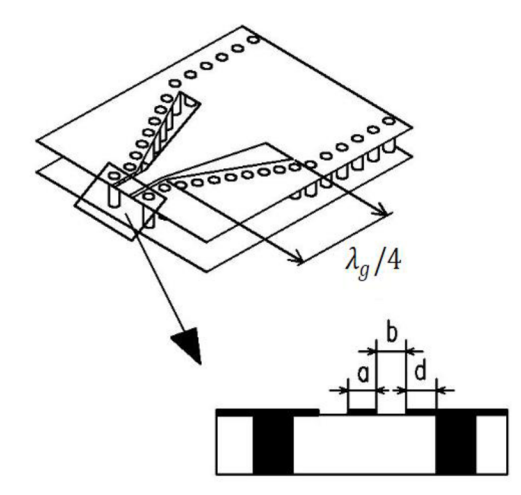

Obr. 1.7: GCPW.

Změna impedance v obdélníkovém vlnovodu klesá současně s frekvencí. Proto šířka pásma je úzce spjata s šířkou vlnovodu. Optimální přenosová šířka je potom dána vztahem [10]:

$$
S_{11opt} = \frac{(z_{SIRW} \parallel z_{SIRW} \cdot \tan(\beta_{SIRW} \cdot l_{\lambda_g/4})) - z_{GCPW}}{(z_{SIRW} \parallel z_{SIRW} \cdot \tan(\beta_{SIRW} \cdot l_{\lambda_g/4})) + z_{GCPW}}.
$$
\n(1.20)

# **2 TEORIE NÁVRHU FILTRU**

Elektrickým filtrem je nazýván obvod, který se používá pro úpravu spektra signálu a to tak, že buď odfiltruje harmonické složky, nebo je zvýrazní a nebo provádí obě výše zmíněné funkce současně. Oblast, ve které filtr složky signálu propouští, se nazývá propustné pásmo. Naopak tam, kde je signál silně tlumen, je pásmo potlačení. Pásmo potlačení je u ideálního filtru nazýváno pásmem nepropustným. U reálného filtru je však také určité pásmo přechodu, které je u ideálního filtru skokovým přechodem mezi propustným a nepropustným pásmem.

Elektrické filtry můžeme rozdělit podle svých vlastností:

- aktivní nebo pasivní,
- analogové nebo digitální,
- diskrétní nebo spojité,
- lineární nebo nelineární,
- s konečnou impulzní odezvu (FIR) nebo s nekonečnou impulzní odezvou (UR).

Pasivní filtry jsou složeny pouze z pasivních součástek, jako jsou rezistory (R), kondenzátory (C) a cívky (L). Jejich napěťový přenos nemůže být nikdy z jejich principu větší než 1. Aktivní filtry na rozdíl od pasivních obsahují navíc aktivní prvek, což je například tranzistor nebo nejčastěji operační zesilovač. Jejich hlavní předností je vysoký činitel jakosti a také možnost realizovat zapojení bez rozměrných a nákladných cívek. Všechny filtry bez ohledu na jejich typ se navrhují pomocí několika základních parametrů. Jsou to:

- přenosová funkce filtru *K(p),*
- činitel kvality *Q,*
- mezní kmitočet *fmez,*
- dalším parametrům patří například typ aproximace, ...

#### **2.1 Základní definice filtrů**

Obvod je kmitočtově závislý v případě, že alespoň jeden prvek v obvodu má kmitočtově závislou impedanci, tedy pokud je v obvodu obsažena cívka nebo kondenzátor. Obecně lze vyjádřit přenos daného filtru podle rovnice [11]:

$$
K_{(\omega)} = \frac{U_2}{U_1} = \frac{Z_2}{Z_1 + Z_2},\tag{2.1}
$$

z tohoto přenosu je odvozena přenosová funkce. Tvar přenosu pro filtr n-tého řádu v Laplaceově transformaci je poté [11]:

$$
K_{(s)} = \frac{U_{out}(s)}{U_{in}(s)} = \frac{N(s)}{D(s)},
$$
\n(2.2)

kde *N(s)* a *D(s)* jsou polynomy v proměnné *s.* Přenosová funkce obvodu n-tého řádu má obecně tvar [11]:

$$
K_{(s)} = \frac{Kb_0}{s^n + b_{n-1}s^{n-1} + b_{n-2}s^{n-2} + \dots + b_1s + b_0'},
$$
\n(2.3)

nebo po rozkladu na součin kořenových činitelů [11]:

$$
K_{(s)} = \frac{Kb_0}{(s - p_1) \cdot (s - p_2) \dots (s - p_n)} = \frac{Kb_0}{\prod_{i=1}^n (s - p_i)}.
$$
\n(2.4)

Přenosová funkce v obecném součinovém tvaru, kde jsou její vlastnosti vyjádřeny pomocí nulových bodů a pólů, se vypočítají z obecného tvaru přenosové funkce.

Činitel kvality *Q* je schopnost tlumení daného filtru. Charakterizuje ztráty v obvodu. Je definován jako poměr frekvence, kdy je signál nejvíce tlumen a šíře pásma [11]:

$$
Q = \frac{f_r}{\Delta f} = \frac{\omega_r}{\Delta \omega},\tag{2.5}
$$

kde *fr* resp.  $\omega_r$  je rezonanční kmitočet a  $\Delta f$  resp.  $\Delta \omega$  je šířka pásma.

Čím je *Q* vyšší, tím méně dochází v obvodu ke ztrátám. Například u pásmové zádrže nám zvyšování tohoto činitele zúží propustné pásmo, tím pádem účinně potlačí nežádoucí frekvenční složky. Tímto způsobem dojde ke zvýšení selektivity filtru. To je schopnost dostatečného filtrování signálu bez ovlivnění složek, které nemají být odstraněny. Dalším zmiňovaným parametrem je mezní nebo-li charakteristický kmitočet filtru  $f_0$  nebo  $f_c$ . Filtry typu dolní propust DP a horní propust HP mají jeden mezní kmitočet. Pásmová propust PP a pásmová zádrž PZ mají mezní kmitočty dva, jejich rozdílem je potom šířka pásma. Šířka pásma je kmitočet definován poklesem přenosu o 3dB.

Posledním parametrem, který zde bude zmíněn, je aproximace filtru. Aproximace filtru ovlivňuje vlastnosti filtru, jako jsou především strmost charakteristiky, zvlnění v propustném pásmu, apod. Jako základní čtyři druhy lze považovat aproximaci Chebyshevovu, Cauerovu, Besselovu a Butterworthovu:

- Chebyshevova aproximace se vyznačuje výrazným zvlněním v propustném pásmu. Tuto nevýhodu však kompenzuje velkou strmostí charakteristiky přechodu do pásma potlačení.

- Cauerova aproximace je obdoba Chebyshevovy pouze s větší strmostí a výraznějším zvlněním.

- Besselova aproximace nemá téměř žádné zvlnění v propustném pásmu, ale dochází u ní k pozvolnému útlumu signálu už v propustném pásmu. Strmost přechodu do pásma potlačení je velmi nízká a je nej menší ze všech zmíněných aproximací.

- Butterworthova aproximace má nejvíce zploštělé průběhy v propustném pásmu. Svojí strmostí se dá zařadit mezi Chebyshevovu a Besselovu.

Srovnání jednotlivých aproximací [12] je na obr 2.1.

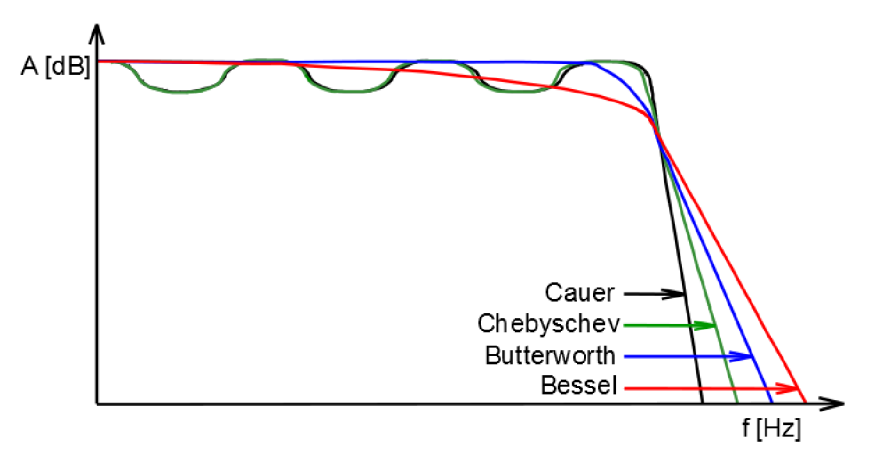

Obr. 2.1: Srovnání jednotlivých typů aproximací.

Pro jednotlivé aproximace byly vytvořeny tabulky koeficientů k příslušným řádům a v potřebných variantách zapojení.

### **2.2 Aproximační funkce**

Tato kapitola je věnována jednotlivým základním čtyřem druhům aproximačních funkcí a také výpočtu nebo stanovení jejich koeficientů. Charakteristiky jsou uvedeny a porovnány na obrázku 2.1.

#### **2.2.1 Chebyshevova aproximace**

U tohoto druhu aproximace je možno dosáhnout nej strměj šího průběhu v přechodném pásmu. Má větší nelinearitu fázové charakteristiky a větší odchylku skupinového zpoždění. Funkce filtrace je dána vztahem [11]:

$$
F(\Omega^2) = 1 + \varepsilon^2 T_n^2(\Omega),\tag{2.6}
$$

Jednotlivé Chebyshevovy polynomy jsou potom obecně definovány [11]:

$$
T_n(\Omega) = \cos(n \arccos \Omega), |\Omega| \le 1,\tag{2.7}
$$

$$
T_n(\Omega) = \cos h(n \arccos h \Omega), |\Omega| > 1,
$$
\n(2.8)

modulová kmitočtová charakteristika je poté udána [11]:

$$
K(\Omega) = \frac{\alpha K_0}{\sqrt{1 + T_n^2(\Omega)}}
$$
, kde  $\alpha = 1$ ,  $n - liché \alpha = \sqrt{1 + \varepsilon^2}$ ,  $n - sudé$ . (2.9)

#### **2.2.2 Butterworthova aproximace**

Butterworthova aproximace bývá považována za vhodný kompromis mezi požadavky na linearitu fázové charakteristiky a hodnotou útlumu modulové charakteristiky při nízkém řádu [11]:

$$
F(\Omega^2) = \beta_0 + \beta_1 \Omega^2 + \beta_n \Omega^n. \tag{2.10}
$$

U Butterworthových polynominálních filtrů lze potom nahradit tento vztah jednodušší mocninovou aproximací [11]:

$$
F(\Omega^2) = 1 + \varepsilon^2 \Omega^{2n} \tag{2.11}
$$

a modulová kmitočtová charakteristika [11]:

$$
K(\Omega) = \frac{K_0}{\sqrt{1 + \varepsilon^2 \Omega}}.\tag{2.12}
$$

#### **2.2.3 Cauerova aproximace**

Cauerova aproximace dosahuje nej strmějších modulových charakteristik v propustném pásmu a umožňuje použití nižších řádů filtru pro požadované potlačení přenosu. Fázová charakteristika je nejméně lineární a s dopady na tvar skupinového zpoždění i na průběh kmitočtové charakteristiky. Tato aproximace je charakteristická zvlněním v propustném i nepropustném pásmu. Funkce filtrace je dána vztahem [11]:

$$
F(\Omega^2) = 1 + \varepsilon^2 R_n^2,\tag{2.13}
$$

a parametr dovoleného zvlnění je dán vztahem [11]:

$$
\varepsilon = \sqrt{10^{0.1A_{max}} - 1},\tag{2.14}
$$

Racionálně lomená funkce je definována Jacobiho eliptickým dvojrozměrným sinem *sn 2* modulu *d* a argumentu *u* [11]:

$$
F(\Omega^2) = sn^2 R_n^2(\Omega). \tag{2.15}
$$

2.2.4 **Besselova aproximace**<br>Besselova aproximace nachází použití především v případech, kde je požadováno zachování tvaru průchozího signálu. Vhodné pro kmitočtově a fázově modulované signály. Jako nevýhoda se může jevit malá strmost modulové charakteristiky. signály. Jako nevýhoda se může jevit malá strmost modulové charakteristiky.<br>Nevýhovén bývé způsobem zeručujícím konstantní skupinové znoždění [11] Navrhován bývá způsobem zaručujícím konstantní skupinové zpoždění [11]:

$$
\tau(\Omega) = \text{konstantní pro } \Omega \le 1,
$$
\n<sup>(2.16)</sup>

normované skupinové zpoždění (k meznímu kmitočtu) [11]:

$$
\tau_N = \frac{\tau(\Omega)}{\tau_m} = f_m \tau(\Omega) = \frac{\omega_m}{2 \cdot \pi} \tau(\Omega), \tag{2.17}
$$

jednotlivé koeficienty *B<sup>t</sup>* jsou vyjádřeny Besselovými polynomy [11]:

$$
B_i = \frac{(2N-i)}{2^{N-1}i!(N-1)!} \tag{2.18}
$$

#### **2.3 Popis pomocí S - parametru**

S-parametry jsou nezbytné pro popis vysokofrekvenčních obvodu. Jedná se o popis stavu, který způsobí aplikování zdrojové vlny a následné chování dvojbranu vzhledem k odražené a průchozí (postupné) vlně. S-parametry nám dávají do souvislosti tři vlny zdrojovou, odraženou a průchozí. Rozptylové parametry nám tak charakterizují chování dvojbranu. Na obr. 2.2 jsou zobrazeny vstupní a výstupní brány dvojbranu.

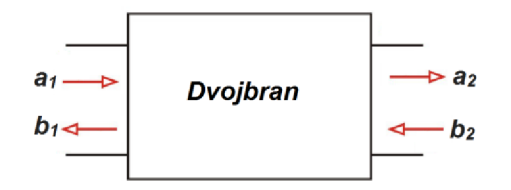

Obr. 2.2: Značení vstupních a výstupních bran dvojbranu.

Rozptylové parametry jsou proto definovány pomocí dopadající a odražené vlny. Rozptylový parametr  $S_{11}$  má význam činitele odrazu na vstupu dvojhranu [1]:

$$
S_{11} = \left(\frac{b_1}{a_1}\right)_{a_{2=0}},\tag{2.19}
$$

parametr *S<sup>12</sup>* zpětný přenos, přenos z výstupu na vstup [1]:

$$
S_{12} = \left(\frac{b_1}{a_2}\right)_{a_{1=0}},\tag{2.20}
$$

parametr  $S_{21}$  má význam přímého přenosu od zdroje k zátěži [1]:

$$
S_{21} = \left(\frac{b_2}{a_1}\right)_{a_{2=0}} \tag{2.21}
$$

a rozptylový parametr $S_{22}$  je činitelem odrazu na výstupu dvojhranu [1]:

$$
S_{22} = \left(\frac{b_2}{a_2}\right)_{a_{1=0}}.\tag{2.22}
$$

#### **2.4 Postup při návrhu filtru**

Při návrhu jednotlivých filtrů je postupováno s ohledem na zadané a požadované vlastnosti filtru. Tyto požadavky jsou zadány formou tolerančních polí. Vycházíme z toho, že volba konkrétního filtru není v kaskádním řazení nikdy jednoznačná. S ohledem na ekonomickou stránku se snažíme o co nejnižší počet dílčích filtrů a jejich součástí tak, aby byly zachovány původní požadavky. Je zde také snaha o získání co nejmenší citlivosti přenosové charakteristiky na parametry filtru a co největšího dynamického rozsahu.

V první řadě je provedena prvková a frekvenční transformace z frekvenční oblasti  $\Omega$  do frekvenční oblasti dané formou  $\omega$ . Tato transformace neovlivňuje čistě rezistivní prvky a dotýká se pouze reaktančních částí.

Pro návrh v našem případě pásmové propusti, je propustná šíře daná rozdílem úhlovým frekvencí  $\omega_2$  a  $\omega_1$ . Tyto frekvence jsou definovány jako hodnoty s poklesem o 3dB. Frekvenční transformaci lze popsat vztahem [11]:

$$
\Omega = \frac{\Omega_c}{FBW} \cdot \left(\frac{\omega}{\omega_0} - \frac{\omega_0}{\omega}\right),\tag{2.23}
$$

šířkou pásma [11]:

$$
FBW = \left(\frac{\omega_2 - \omega_0}{\omega_0}\right),\tag{2.24}
$$

a střední frekvencí [11]:

$$
\omega_0 = \sqrt{\omega_1 \cdot \omega_{02}}.\tag{2.25}
$$

Po výběru konkrétní obvodové realizace, stanovení řádu filtru výpočtem normované hodnoty jednotlivě daných součástek, následuje volba vhodné aproximační funkce a výpočet normovaných hodnot součástek. Po tomto kroku následuje zpětně frekvenční a impedanční odnormování a tím získání hodnot, z nichž bude poté obvod realizován.

#### **2.5 Filtry na principu vázaných rezonančních obvodů**

V oblasti mikrovlnné techniky je velice významná oblast vázaných rezonančních obvodů. Jedná se o princip, který je založen na vyčíslení parametrů vázaných obvodů, jejich činitele vazby a externích činitelů jakosti vstupních a výstupních prvků. Na následujícím obr. 2.3 je zobrazen podobný obvod.

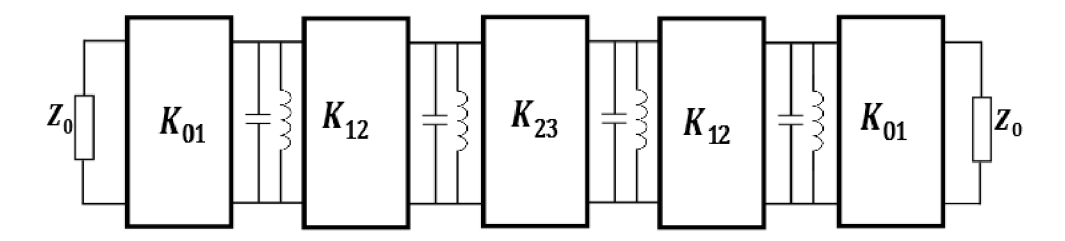

Obr. 2.3: Symetrická pásmová propust, tvořená pomocí vázaných rezonančních obvodů [13].

Činitele vazby *M* a externí činitele jakosti *Q* můžeme vyčíslit pomocí hodnot normovaných filtračních obvodů podle vztahů [13]:

$$
Q_{e1} = \frac{g_{0*}g_1}{FBW}; Q_{en} = \frac{g_n g_{n+1}}{FBW};
$$
\n(2.26)

$$
M_{i,i+1} = \frac{FBW}{\sqrt{g_i g_{i+1}}} \text{ pro } i = 1 \text{ až n-1.}
$$
 (2.27)

Pokud budou rezonátory pracovat se shodnou frekvencí, jsou jejich fyzické rozměry stejné a činitel vazby lze potom určit podle vztahu [11]:

$$
k = \frac{f_{p2}^2 - f_{p1}^2}{f_{p2}^2 - f_{p1}^2},\tag{2.28}
$$

a pokud se bude jednat o různé rezonátory, určíme hodnotu *k* ze vztahu [11]:

$$
k = \frac{1}{2} \left( \frac{f_{02}}{f_{01}} + \frac{f_{01}}{f_{02}} \right) \cdot \sqrt{\left( \frac{f_{p2}^2 - f_{p1}^2}{f_{p2}^2 + f_{p1}^2} \right)^2 - \left( \frac{f_{02}^2 - f_{01}^2}{f_{02}^2 + f_{01}^2} \right)^2},
$$
(2.29)

 $f_{01}$  a  $f_{02}$  jsou rezonanční kmitočty rezonátoru a  $f_{p1}$  a  $f_{p1}$  jsou odečtená maxima z přenosových charakteristik.

Činitel jakosti pak lze určit podle vztahu [11]:

$$
Q = \frac{f_0}{\Delta B}.\tag{2.30}
$$

# **3 NÁVRH HMSIW**

Tato kapitola se věnuje základnímu popisu programu CST Microwave Studio a řešičů v časové a frekvenční oblasti. Dále je zde numericky popsán postup návrhu HMSIW a GCPW. Závěr kapitoly je věnován měření a porovnání s dosažených výsledků s optimalizovanými.

### **3.1 CST Microwave Studio**

Pro návrh a simulace pásmové propusti bude použito programové prostředí CST Microwave Studio. Jedná se o intuitivní 3D simulátor obsahující také 3D grafický editor s možností importu a exportu CAD formátů pro snadnou tvorbu mikrovlnných struktur. Umožňuje analýzu dané struktury formou konečných diferencí v časové oblasti (Finite difference time domain - FDTD).

CST Microwave Studio používá buzení simulované struktury časovým impulsem. Po odeznění impulsu algoritmus FDTD běží do doby, než celková energie ve struktuře neklesne pod zadanou úroveň. Poté jsou již parametry ve frekvenční oblasti získány Fourierovou transformací podílu budící a odražené vlny.

V tomto programuje možno zvolit jednu z šesti možností výpočetních technik, jež se volí s ohledem na typ aplikace, pro kterou je zvolen. Výsledkem jsou poté relevantní výsledky pokud možno v co nejkratším čase. Možnosti volby těchto výpočetních technik jsou:

- Transient Solver
- Frequency Domain Solver
- Eigenmode Solver
- Integral Equetion Solver
- Asymptotic Solver
- Multilayer Solver

Pro řešení malých úzkopásmových struktur, například filtrů, je vhodná zvláště technika Frequency Domain Solver, která při výpočtu využívá FEM (finite element method) metodu konečných prvků. Tato metoda výpočtu bude společně s Transient Solver, jenž je efektivní zvláště v časové oblasti pro vysokofrekvenční aplikace, využívána pro návrh pásmové propusti především.

CST Microwave také umožňuje výpočty rozptylových parametrů, které dokáže zobrazovat jak v grafech, tak i ve Smithově diagramu a ukládat dosažené výsledky pro další využití. Uplatnění najde i možnost zobrazení a animací jak proudů, tak vyzařovacích charakteristik a intenzit elektrických a magnetických polí, jak bude dále ukázáno.

#### **3.2 Stanovení rozmeru HMSIW a GCPW**

Tato je bude věnována návrhu HMSIW struktury a výpočtu jejich fyzických rozměrů. Poté bude provedena optimalizace pomocí CST Microwave Studio. Je snaha o vytvoření struktury HMSIW s následným přechodem na GCPW. Tyto hodnoty budou buď vypočteny, nebo navrženy za podpory CST Microwave Studio.

#### **3.2.1 Výpočet rozměrů HMSIW**

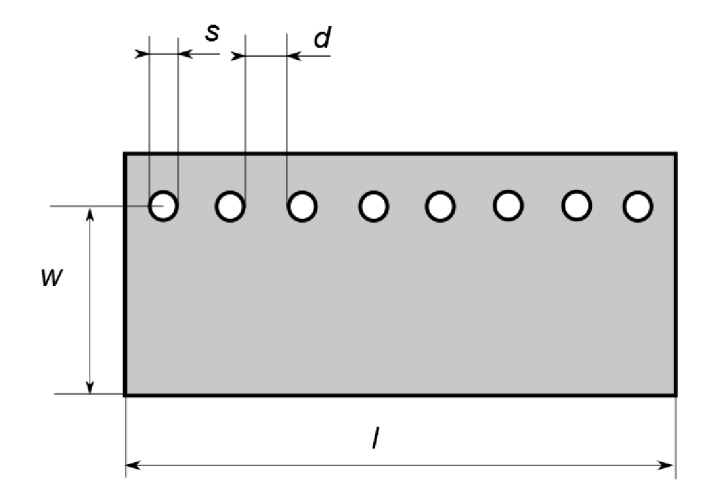

Obr. 3.1: Vlnovod HMSIW.

HMSIW a filtr bude navržen na frekvenci 10 GHz pracující v základním módu TE<sub>0,5;0</sub> a vytvořen na substrátu ARLON CuClad 217 s výškou  $h = 0,254$ ; 0,5080 a 1,524 mm, relativní permitivitou  $\varepsilon_r = 2.17$  a ztrátovým úhlem tg( $\delta$ ) =0,0009. V první fázi byly navrženy hodnoty *d* a *s* a to tak, aby splňovaly podmínku z výše uvedené rovnice (1.2):

 $\frac{3}{4}$  < 2,  $\frac{4}{11}$  <  $\frac{1}{5}$ . *d ' w* **5**  Jako optimální je poté:

$$
\frac{0.8}{2} < 2 \quad \Rightarrow \qquad d = 0.8 \, \text{mm}; \, s = 2.0 \, \text{mm}.
$$

Při použití vztahů (kapitola 1.6) určíme šíři vlnovodu:

$$
w = \frac{c}{4 \cdot f \cdot \sqrt{\varepsilon_r}} = \frac{3 \cdot 10^8}{10 \cdot 10^9 \cdot \sqrt{2.17}} = 5.09 \, \text{mm} \, .
$$

Tato šířka vlnovodu bude však poté ještě pomocí CST Microwave Studio optimalizována tak, abychom v pracovní oblasti 10 GHz dosáhli pokud možno co nejmenších útlumů a dosáhli i co nej stabilnej šího chování pro celé pásmo X, v rozsahu  $8 \div 12$  GHz. Proto také nebylo přistoupeno k použití rovnice (1.9) a (1.12), kde by se to při následných optimalizačních postupech jevilo jako zcela zbytečné. V tab. 3.1 jsou uvedeny vypočtené rozměry HMSIW.

Tab. 3.1: Rozměry HMSIW mm.

| d | 0,8  |
|---|------|
| S | 2,0  |
| w | 5,09 |

#### **3.2.2 Výpočet rozměrů GCPW**

Stanovení fyzických rozměru GCPW provedeme za dodržení následujícího poměru jednotlivých rozměrů [10]:

$$
\frac{w}{2} + b + d < \frac{c}{4 \cdot f_{\text{max}} \cdot \sqrt{\varepsilon_r}},\tag{3.1}
$$

Význam jednotlivých proměnných v rovnici (3.1) je patrný z obr 3.2.

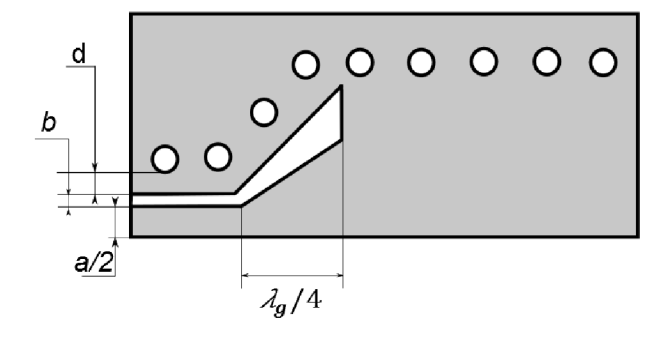

Obr. 3.2: Struktura HMSIW s přechodem na GCPW.

Jako optimální hodnoty, vyhovující dané rovnici (3.1) získáváme hodnoty:

Tab. 3.2: Rozměry GCPW v mm.

| $\lambda_g/4$  | 2,547 |
|----------------|-------|
| w              | 1,9   |
| h              | 0,7   |
| $\overline{d}$ | 1,3   |

Tyto hodnoty budou následně optimalizovány v CST Microwave Studio.

### **3.3 Optimalizace HMSIW**

Po provedení potřebných výpočtů a stanovení fyzických rozměrů HMSIW je přistoupeno k závěrečné optimalizaci HMSIW za pomocí programu CST Microwave Studio 2014. Před optimalizačním procesem byly substituovány stěny z prokovů za stěny z PEC z důvodu ušetření výpočetního času (obr. 3.3). Po konci optimalizačního procesu byly stěny z PEC zpětně vyměněny za stěny z prokovů (obr. 3.5). V tab. 3.3 jsou uvedeny rozměry optimalizovaného filtru se stěnami z PEC a tab 3.4 jsou uvedeny rozměry filtru se stěnami z prokovů. V obr. 3.4 je znázorněna distribuce elektrického pole v substrátu na frekvenci 10 GHz (amplituda).

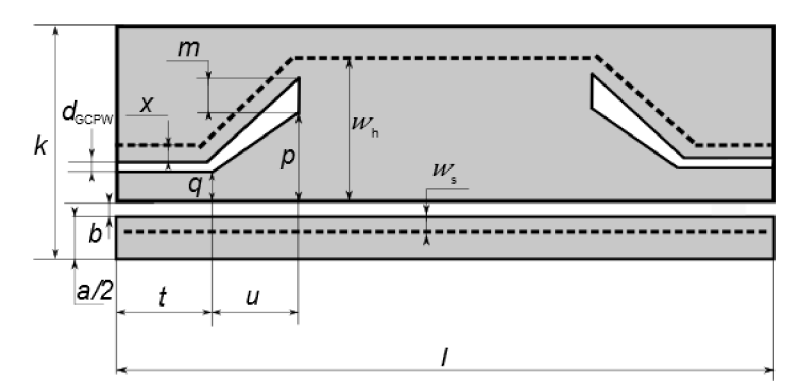

Obr. 3.3: HMSIW se stěnami z PEC.

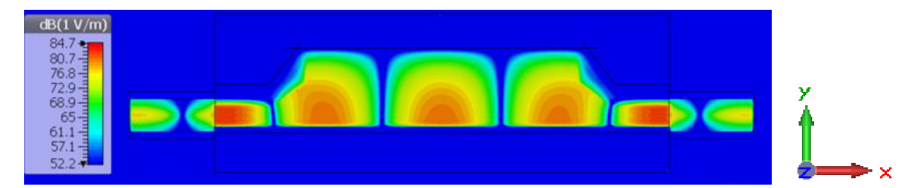

Obr. 3.4: Distribuce elektrického pole v substrátu na frekvenci 10 GHz (amplituda).

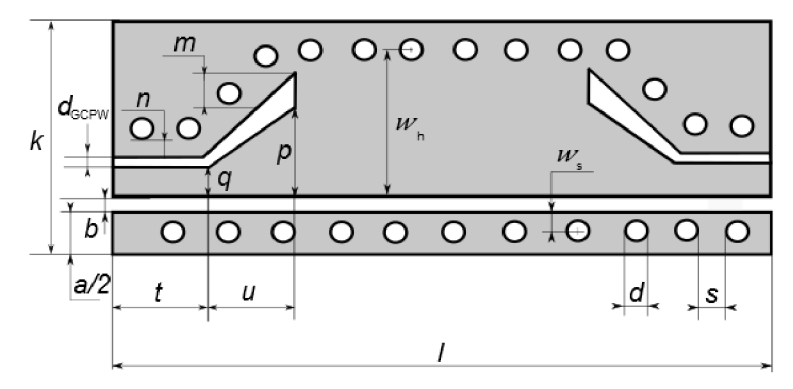

Obr. 3.5: HMSIW se stěnami prokovů.

Tab. 3.3: Optimalizované rozměry HMSIW se stěnami z PEC v mm.

| к     |      | и     | и                   | S    | $d_{GCPW}$ | a/2  | $W_{S}$ |
|-------|------|-------|---------------------|------|------------|------|---------|
| 16,42 | 6,62 | 3,48  | 0,8                 |      | 0,41       | 1,86 | 0,55    |
| D     |      | $\,m$ | $\boldsymbol{\chi}$ | n    | $W_h$      |      |         |
| 0,5   | 4,5  | 3,1   | ∠                   | 3,82 | 6,77       | 50,9 |         |

Tab. 3.4: Optimalizované rozměry HMSIW se stěnami z prokovů v mm.

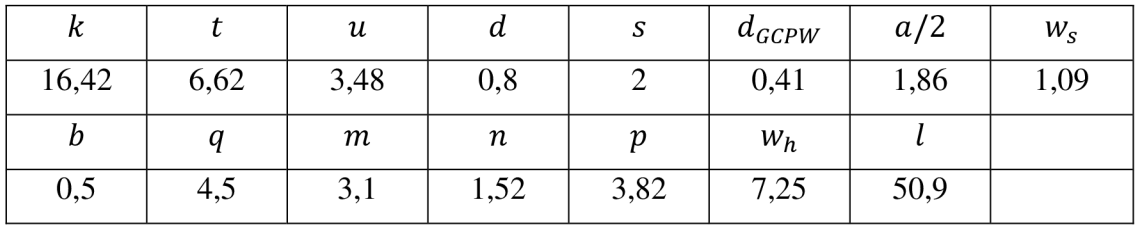

Optimalizace byly provedeny pro výšky substrátu *h* = 0,254 mm, *h* = 0,5080 mm a *h* = 1,524 mm. Výsledky optimalizace HMSIW s různými výškami substrátu jsou shrnuty v obr. 3.6 a tab. 3.5. V grafu jsou uvedeny jen S11 parametry z důvodu stejnosti s parametrem S22. U substrátu výšky 0,254 mm a 0,508 mm je zřejmá předpokládaná úskopásmovost. U výšky 1,524 mm je přizpůsobení pro celé pásmo X a dosaženo přenosu *S21=* -1,25 dB na 10 GHz. Tento útlum je dán použitím reálných materiálů během simulace.

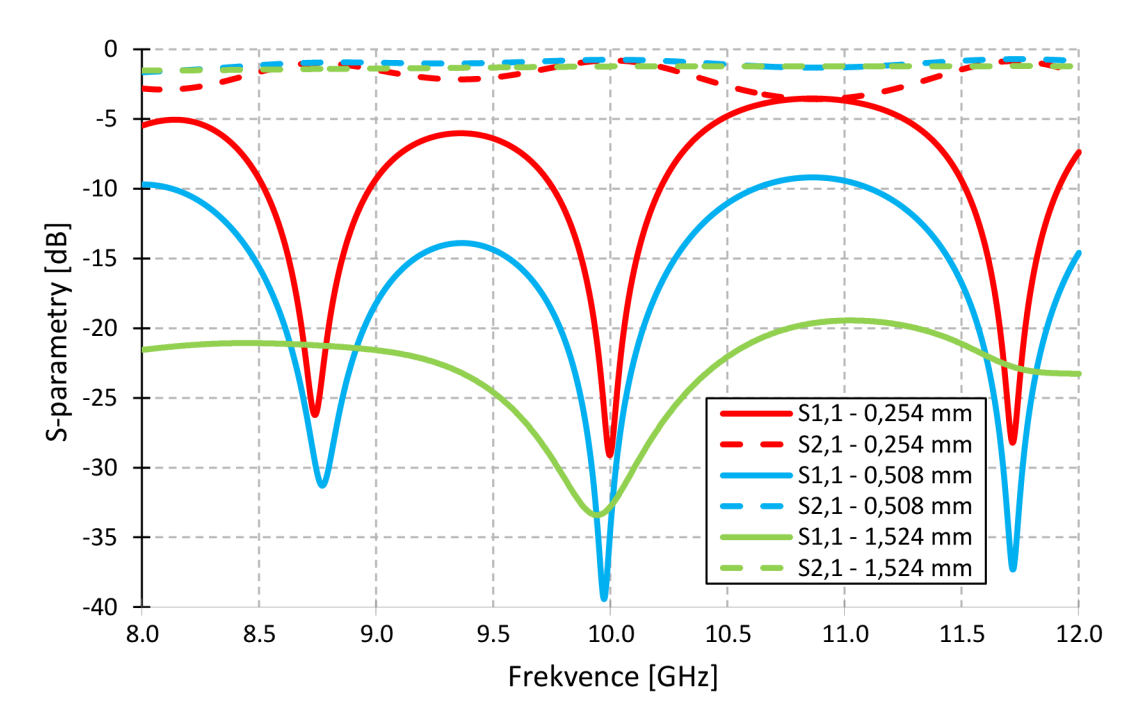

Obr. 3.6: Přenosová charakteristika HMSIW se stěnami z PEC různých výšek substrátu.

| výška substrátu<br>[mm] | S21 pro 10 GHz<br>[dB] | impedanční<br>přizpůsobení pro<br>10 GHz [dB] | šířka pásma<br>vzhledem k 10 GHz<br>[%] |
|-------------------------|------------------------|-----------------------------------------------|-----------------------------------------|
| 0,254                   | $-0,80$                | $-28,30$                                      | 2,36                                    |
| 0,508                   | $-0.74$                | $-34,11$                                      | 7.04                                    |
| 1,524                   | $-1,25$                | $-28,36$                                      | celé pásmo-X                            |

Tab. 3.5: S-parametry pro různé výšky substrátu.

Po optimalizaci byly steny z PEC nahrazeny stěnami z prokovů. Porovnání záměny je pro výšku substrátu *h* = 1,524 mm zobrazeno v obr. 3.7. Je patrné, že vliv na přenos HMSIW je minimální. Nesouměrnost S<sub>11</sub> a S<sub>22</sub> je způsobena nesouměrností prokovů.

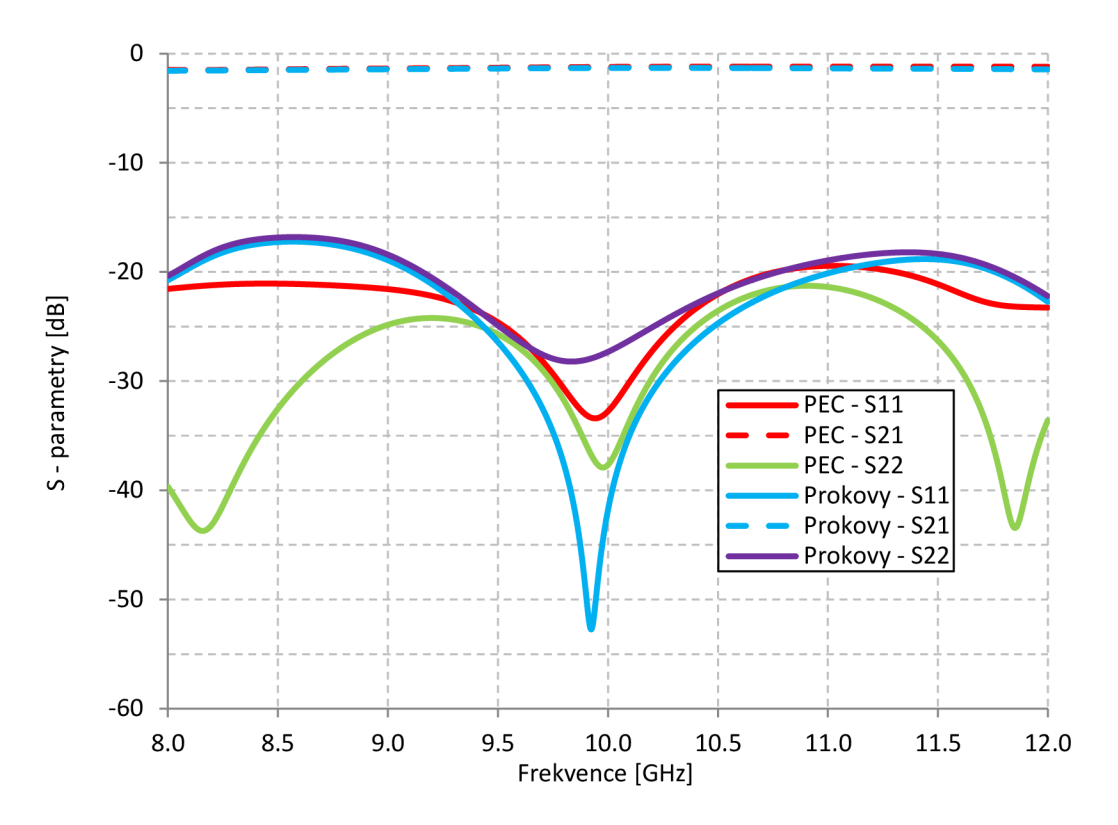

Obr. 3.7: Porovnání HMSIW s PEC a prokovy pro  $h = 1,524$  mm.

### **3.4 Měření HMSIW**

Vzhledem k úskopásmovosti HMSIW při výšce substrátu *h* = 0,254 mm, tak byl vyroben HMSIW s výškou *h =* 0,508 a *h =* 1,524 mm. Substrát s výškou *h =* 0,508 mm nebyl dostatečně prokoven, proto je změřen pouze HMSIW s výškou *h =* 1,524 mm (obr. 3.8). Z obr. je patrný posuv  $S_{11}$  k vyšším kmitočtům. Nesouměrnost  $S_{11}$  a  $S_{22}$  je způsobena nesouměrností prokovů a jejich částečným prokovením. Přenos a impedanční přizpůsobení je dostatečné.

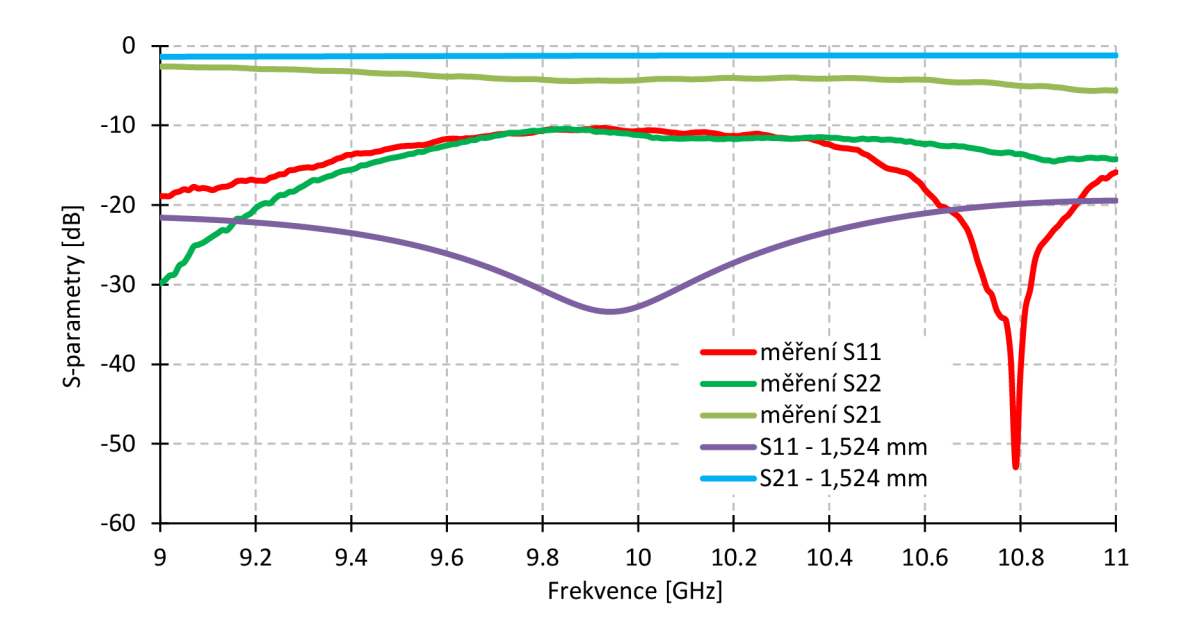

Obr. 3.8: Změřený HMSIW.

# **4 PÁSMOVÁ PROPUST NA BAZI HMSIW**

Tato kapitola se zabývá numerickým výpočtem počátečních fyzických rozměrů filtrů 2. a 4. řádu.

### **4.1 Vyčíslení parametrů filtru 2. řádu**

Zadání parametrů pásmové propusti jsou následující:

- Butterworthova aproximace
- $\check{R}$ ád *n* = 2
- Střední kmitočet $f_0 = 10$  GHz
- potlačení  $L_{AS}$ =20 dB na $f_s$  = 9,4 GHz
- šířka pásma *B* = 300 MHz
- materiál CuClad  $\varepsilon_r = 2,17 \delta = 0,009 h = 0,5080$  mm.

V první řadě je nutno vyčíslit normovaný kmitočet *Í2<sup>S</sup> ,* a to následovně [11]:

$$
\Omega_s = \frac{|f_0^2 - f_s^2|}{f_s \cdot B} = \frac{|10^2 - 9A^2|}{9A \cdot 0.3} = 4.1277. \tag{4.1}
$$

Nyní bude stanoven řád pásmové propusti dle vztahu [11]:

$$
n \ge \log \frac{(10^{0.1 \cdot L_{AS} - 1})}{2 \cdot \log \Omega_S}.
$$
\n(4.2)

po dosazení konkrétních číselných hodnot:

$$
n \ge \log \frac{(10^{0,1.20} - 1)}{2 \cdot \log 4,1277} = 1,9052. \tag{4.3}
$$

Nejbližší vyšší řád je tedy stanoven na 2. Pro uvedené zadání je dostačující pásmová propust druhého řádu. Pro Butterworthovu aproximaci získáme normované hodnoty prvků následujícím způsobem [11]:

$$
g_i = 2 \sin\left(\frac{(2\pi i - 1)\pi}{2\pi}\right). \tag{4.4}
$$

Po dosazení konkrétních číselných hodnot:

$$
g_1 = 2 \sin\left(\frac{(2.1 - 1)\pi}{2.2}\right) = \sqrt{2} = 1,4142\,,\tag{4.5}
$$

$$
g_2 = 2 \cdot \sin\left(\frac{(2.2 - 1)\pi}{2.2}\right) = \sqrt{2} = 1,4142,\tag{4.6}
$$

získáváme koeficienty pro normovanou Butterworthovu dolní propust  $g_1 = 1,4142$ ,  $g_2 = 1.4142$ . Koeficienty  $g_0$  a  $g_3$  jsou normovány na hodnotu 1. Dalším krokem je získání relativní šíře pásma ze vzorce [11]:

$$
FBW = \frac{B}{f_0} \,. \tag{4.7}
$$

Dosazením získáváme:

 $FBW = \frac{B}{f_0} = \frac{300.10^{\circ}}{10.10^9} = 0.03.$ 

Pásmová propust bude realizována pomocí čtvrtvlnných rezonátorů spojených impedančním invertorem (J-invertor) nebo admitačním invertorem (K-invertor). Principielní schéma tohoto filtruje zřejmá z obr. 4.1.

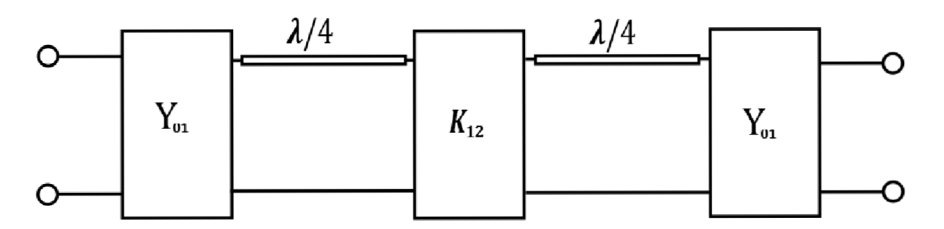

Obr. 4.1: Obvod symetrické pásmové propusti J-K-J s čtvrtvlnnými rezonátory.

V dalším kroku proto budou stanoveny hodnoty vazebních činitelů mezi jednotlivými J a K invertory. Dle následujících vztahů[5]:

$$
\frac{J_{01}}{Y_0} = \sqrt{\frac{\pi FBW}{2. g_0 g_1}},\tag{4.8}
$$

$$
\frac{J_{12}}{Y_0} = \frac{K_{12}}{Z_0} = \frac{\pi \cdot FBW}{2} \cdot \frac{1}{\sqrt{g_1 g_2}},\tag{4.9}
$$

$$
\frac{J_{k,k+n}}{Y_0} = \sqrt{\frac{\pi FBW}{2.g_n.g_{n+1}}}.\tag{4.10}
$$

Dosazením do rovnic (4.8, 4.9 a 4.10) získáváme hodnoty:

$$
\frac{J_{01}}{Y_0} = \sqrt{\frac{\pi \cdot FBW}{2. g_0. g_1}} = \sqrt{\frac{\pi \cdot 0.03}{2.1.1.4442}} = 0.1825,
$$
  
\n
$$
\frac{J_{12}}{Y_0} = \frac{K_{12}}{Z_0} = \frac{\pi \cdot FBW}{2} \cdot \frac{1}{\sqrt{g_1. g_2}} = \frac{\pi \cdot 0.03}{2} \cdot \frac{1}{\sqrt{1.4142.1.4159}} = 0.0333,
$$
  
\n
$$
\frac{J_{23}}{Y_0} = \sqrt{\frac{\pi \cdot FBW}{2. g_2. g_3}} = \sqrt{\frac{\pi \cdot 0.03}{2.1.4159.1}} = 0.1825.
$$

#### **4.2 Stanovení rozmeru filtru HMSIW 2.řadu**

V prvé řadě je nutno HMSIW doplnit o spodní řadu prokovů, aby se poté daly modelovat struktury J a K invertorů (obr 4.2).

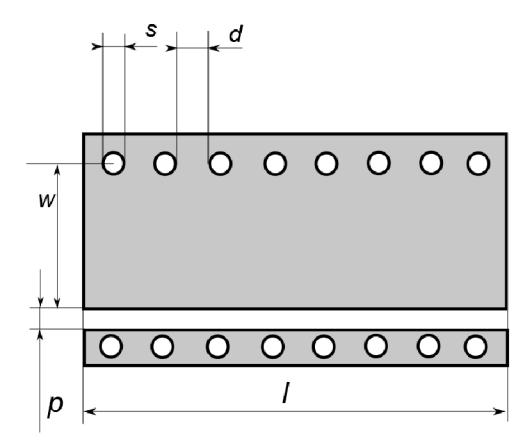

Obr. 4.2: HMSIW se spodní řadou prokovů.

Vzdálenost *p* byla nejdříve stanovena na hodnotu 1,7 mm a tato hodnota dále optimalizována pomocí CST Microwave Studio. Pro strukturu K-invertoru platí transformace uvedená v obr. 4.3 a pro J-invertor 4.4.

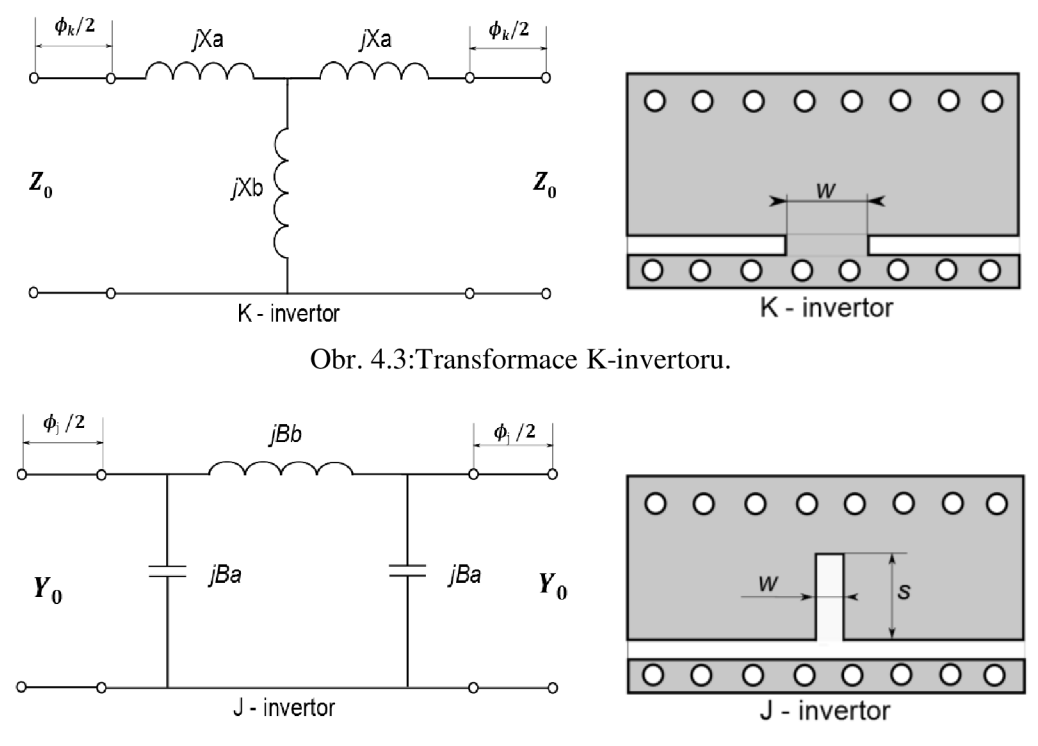

Obr. 4.4: Transformace J-invertoru.

Motiv celkové struktury pásmové propusti realizovaných J a K invertory se čtvrtvlnnými rezonátory je patrná z obr. 4.5.

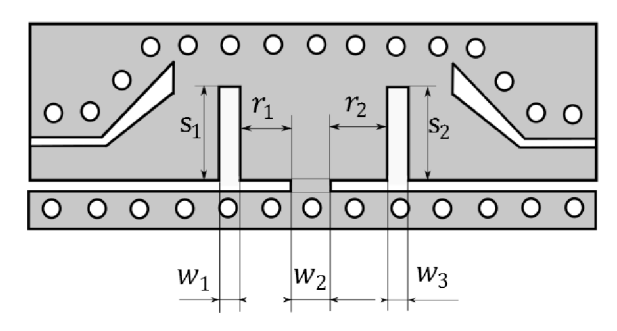

Obr. 4.5: Celková struktura symetrické pásmové propusti typu J-K-J.

Rezonátory jsou označené  $r_1$  a  $r_2$  a jsou v našem případě shodných rozměrů. Pro hodnoty  $s_1$ ,  $s_2$  a  $w_3$  získáme rozměry z grafů uvedených v obr. 4.6 určující závislost mezi normalizovanými hodnotami  $K/Z_0$  a J/Y<sub>0</sub> [14].

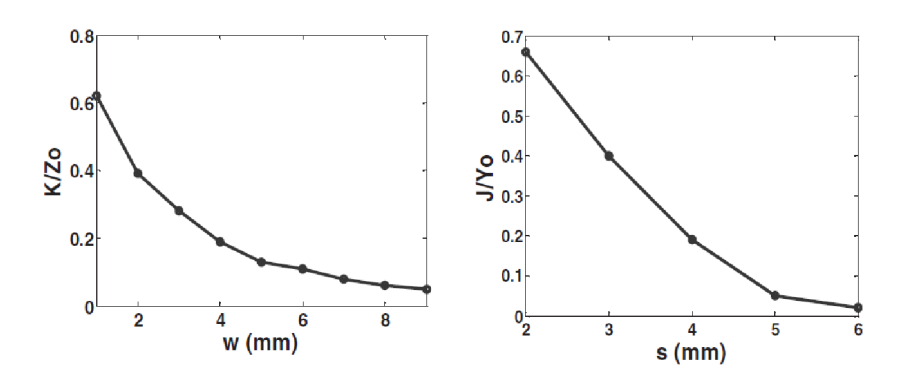

Obr. 4.6: Závislost mezi fyzickými rozměry J a K invertorů a  $K/Z_0$  a J/Y<sub>0</sub> [14].

Hodnotu  $Z_0$ ,  $Y_0$  jsme získali za pomoci simulátoru CST Microwave Studio a činí:  $Z_0 = 260 \Omega$ ,  $Y_0 = 260^{-1} S$ . V dalším kroku provedeme výpočet hodnot  $X_a$ ,  $X_b$ ,  $B_a$  a  $B_b$  pro obvod  $\Pi$  a T uvedených J a K invertorů:

 $\frac{J_{01}}{V_0} = \frac{J_{23}}{V_0} = 0.1825 \Rightarrow J_{01} = J_{23} = 0.1825 \cdot 260^{-1} = 0.000701923.$  $\frac{K_{12}}{Z_0} = 0.0\overline{3} \Rightarrow K_{12} = 0.0\overline{3}$ .260 = 8,6658.

$$
X_a = Z_0 \cdot \left(\frac{K_{12} + 1}{K_{12} - 1}\right) = 260 \cdot \left(\frac{8,6658 + 1}{8,6658 - 1}\right) = 327,83 \text{ }\Omega.
$$
  

$$
X_b = Z_0 \cdot \left(\frac{K_{12}^2 - 1}{2 \cdot K_{12}}\right) = 260 \cdot \left(\frac{8,6658^2 - 1}{2 \cdot 8,6658}\right) = 1110,52 \text{ }\Omega.
$$

$$
B_a = Y_0 \cdot \left(\frac{J_{01}+1}{J_{01}-1}\right) = 260^{-1} \cdot \left(\frac{7,01923 \cdot 10^{-4}+1}{7,01923 \cdot 10^{-4}-1}\right) = -0,0038515 \text{ S}.
$$
  
\n
$$
B_b = Y_0 \cdot \left(\frac{J_{01}^2-1}{2 \cdot J_{01}}\right) = 260^{-1} \cdot \left(\frac{(7,01923 \cdot 10^{-4})^2-1}{2 \cdot 7,01923 \cdot 10^{-4}}\right) = 1,34985 \cdot 10^{-6} \text{ S}.
$$

Po doplnění vypočtených hodnot použijeme k získání hodnot  $\phi$  a l<sub>k</sub> vztahů [14]:

$$
\phi_k = -\tan^{-1}\left(\frac{2 \cdot X_b}{Z_0} + \frac{X_a}{Z_0}\right) - \tan^{-1}\left(\frac{X_a}{Z_0}\right),\tag{4.11}
$$

$$
\phi_j = -\tan^{-1}\left(\frac{2 \cdot B_b}{Y_0} + \frac{B_a}{Y_0}\right) - \tan^{-1}\left(\frac{B_a}{Y_0}\right),\tag{4.12}
$$

$$
l_k = \frac{\lambda_g}{2\cdot \pi} \cdot \left[ \frac{\pi}{2} + \frac{1}{2} \cdot (\phi_j + \phi_{j+1}) \right]. \tag{4.13}
$$

Po doplnění do vztahu  $(4.11)$ ,  $(4.12)$ :

$$
\phi_k = -\tan^{-1}\left(\frac{2.X_b}{Z_0} + \frac{X_a}{Z_0}\right) - \tan^{-1}\left(\frac{X_a}{Z_0}\right) = -\tan^{-1}\left(\frac{2.1110,52}{260} + \frac{327,83}{260}\right) - \tan^{-1}\left(\frac{327,83}{260}\right) = -2,3695 \text{ rad.}
$$
\n
$$
\phi_j = -\tan^{-1}\left(\frac{2.B_b}{Y_0} + \frac{Ba}{Y_0}\right) - \tan^{-1}\left(\frac{Ba}{Y_0}\right) = \tan^{-1}\left(\frac{2.1,34985 \cdot 10^{-6}}{260^{-1}} + \frac{-0,0038515}{260^{-1}}\right) - \tan^{-1}\left(\frac{-0,0038515}{260^{-1}}\right) = 1,5718 \text{ rad.}
$$

**260 - <sup>1</sup> /** V**<sup>260</sup> - <sup>1</sup> /**  Velikost rezonátoru vypočteme dle uvedeného vztahu (4.13):

$$
l_k = \frac{\lambda_g}{2 \cdot \pi} \cdot \left[ \frac{\pi}{2} + \frac{1}{2} \cdot (\phi_k + \phi_j) \right] = \frac{0.0204}{2 \cdot \pi} \cdot \left[ \frac{\pi}{2} + \frac{1}{2} \cdot (1.5718 + (-2.3695) \right]
$$

$$
l_k = 3.805 \cdot 10^{-3} m \Rightarrow r_1 r_2 = 3.805 mm.
$$

Pro určení konečných počátečních rozměrů filtru 2. řádu je potřeba odečíst z grafů uvedených v obr 4.6 velikosti J/K-invertorů. Počáteční fyzické rozměry filtru 2. řádu jsou uvedeny v tab. 4.1.

Tab. 4.1: Počáteční fyzické rozměry J/K-invertoru v mm.

| $\sim$<br>⊸ت | ാര<br>∼ | $\sim$ | $\sim$<br>- | $W_1$ | W.   | W2<br>ັ |
|--------------|---------|--------|-------------|-------|------|---------|
| 3,82         | 3,82    | 3,805  | 3,805       |       | 5,84 |         |

### **4.3 Vyčíslení parametrů filtru 4. řádu**

Zadání parametru pásmové propusti:

- Butterworthova aproximace
- $\check{R}$ ád *n* = 2
- Střední kmitočet $f_0 = 10$  GHz
- potlačení  $L_{AS}$ =20 dB na $f_s$  = 9,4 GHz
- šířka pásma *B* = 300 MHz
- materiál CuClad  $\varepsilon_r = 2{,}17 \delta = 0{,}009 h = 0{,}5080$  mm.

V první řadě je nutno vyčíslit normovaný kmitočet  $\Omega_s$ , a to následovně [11]:

$$
\Omega_s = \frac{|f_0^2 - f_s^2|}{f_s B} = \frac{|10^2 - 9.6^2|}{9.6 \cdot 0.3} = 2.7222. \tag{4.14}
$$

Nyní bude stanoven řád pásmové propusti dle vztahu **[11]:** 

$$
n \ge \log \frac{(10^{0.1 \cdot L_{AS} - 1})}{2 \cdot \log \Omega_s} \tag{4.15}
$$

po dosazení konkrétních číselných hodnot:

$$
n \ge \log \frac{(10^{0,1.30} - 1)}{2. \log 2.7222} = 3.06. \tag{4.16}
$$

Nejbližší vyšší řád je tedy stanoven na **4.** Pro uvedené zadání je dostačující pásmová propust čtvrtého řádu. Pro Butterworthovu aproximaci získáme normované hodnoty prvků následujícím způsobem **[11]:** 

$$
g_i = 2 \cdot \sin(\frac{(2 \cdot i - 1)\pi}{2 \cdot n}).\tag{4.17}
$$

Po dosazení konkrétních číselných hodnot:

$$
g_1 = 2 \sin\left(\frac{(2.1 - 1)\pi}{2 \cdot 4}\right) = 0,7654\,,\tag{4.18}
$$

$$
g_2 = 2 \sin\left(\frac{(2.2 - 1)\pi}{2 \cdot 4}\right) = 1,8478\,,\tag{4.19}
$$

$$
g_3 = 2 \sin\left(\frac{(2.3 - 1)\pi}{2 \cdot 4}\right) = 1,8478\,,\tag{4.20}
$$

$$
g_4 = 2 \sin\left(\frac{(2.4-1)\pi}{2.4}\right) = 0.7654\tag{4.21}
$$

získáváme koeficienty pro normovanou Butterworthovu dolní propust  $g_1 = g_4 =$ 0,7654,  $g_2 = g_3 = 1.8478$ . Koeficienty  $g_0$  a  $g_5$  jsou normovány na hodnotu 1. Dalším krokem je získání relativní šíře pásma ze **[11]:** 

$$
FBW = \frac{B}{f_0} \,. \tag{4.22}
$$

Dosazením získáváme

$$
FBW = \frac{B}{f_0} = \frac{300 \cdot 10^6}{10 \cdot 10^9} = 0.03.
$$

Pásmová propust bude realizována pomocí čtvrtvlnných rezonátorů spojených Jinvertorů nebo K-invertorů. Principiální schéma tohoto filtruje uvedeno v obr. **4.7.** 

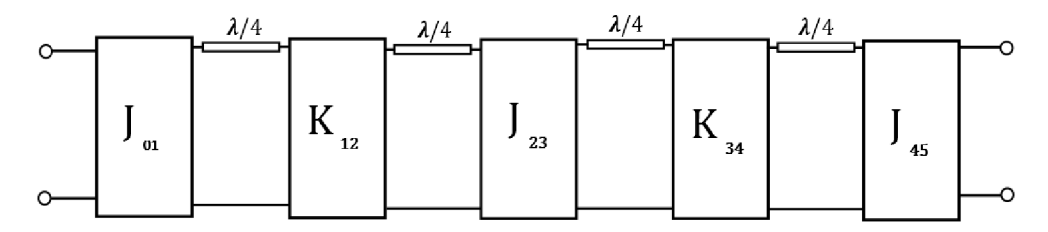

Obr. 4.7: Obvod symetrické pásmové propusti s čtvrtvlnnými rezonátory.

V dalším kroku proto budou stanoveny hodnoty vazebních činitelů mezi jednotlivými J a K invertory. Dle následujících vztahů**[5]:** 

$$
\frac{J_{01}}{Y_0} = \sqrt{\frac{\pi FBW}{2.g_0.g_1}},\tag{4.23}
$$

$$
\frac{J_{i,i+1}}{Y_0} = \frac{K_{i,i+1}}{Z_0} = \frac{\pi FBW}{2} \cdot \frac{1}{\sqrt{g_i g_{i+1}}},\tag{4.24}
$$

$$
\frac{J_{k,k+n}}{Y_0} = \sqrt{\frac{\pi B W}{2. g_n g_{n+1}}}.
$$
\n(4.25)

Pro náš případ získáváme hodnoty:

$$
\frac{J_{01}}{Y_0} = \sqrt{\frac{\pi FBW}{2. g_0 g_1}} = \sqrt{\frac{\pi .0,03}{2.1.0,7654}} = 0,2481,
$$
\n
$$
\frac{J_{12}}{Y_0} = \frac{K_{12}}{Z_0} = \frac{\pi FBW}{2} \frac{1}{\sqrt{g_1 g_2}} = \frac{\pi .0,03}{2} \cdot \frac{1}{\sqrt{0.7654.1,8478}} = 0,03963,
$$
\n
$$
\frac{J_{23}}{Y_0} = \frac{K_{23}}{Z_0} = \frac{\pi FBW}{2} \cdot \frac{1}{\sqrt{g_2 g_3}} = \frac{\pi .0,03}{2} \cdot \frac{1}{\sqrt{1.8478.1,8478}} = 0,0255,
$$
\n
$$
\frac{J_{34}}{Y_0} = \frac{K_{34}}{Z_0} = \frac{\pi FBW}{2} \cdot \frac{1}{\sqrt{g_3 g_4}} = \frac{\pi .0,03}{2} \cdot \frac{1}{\sqrt{1.8478.0,7654}} = 0,03963,
$$
\n
$$
\frac{J_{45}}{Y_0} = \sqrt{\frac{\pi FBW}{2.g_4 g_5}} = \sqrt{\frac{\pi .0,03}{2.0,7654.1}} = 0,2481.
$$

#### **4.4 Stanovení rozměrů filtru HMSIW 4.řadu**

Motiv celkové struktury pásmové propusti realizovaných J a K invertory se čtvrtvlnnými rezonátory je uveden v obr 4.8.

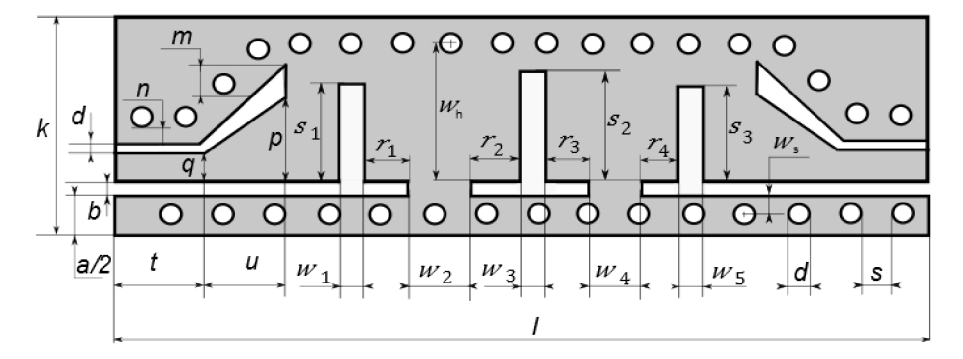

Obr. 4.8: Celková struktura symetrické pásmové propusti.

Rezonátory jsou označené  $r_1$ ,  $r_4$  a  $r_2$ ,  $r_3$  jsou v našem případě shodných rozměrů. Pro hodnoty s<sub>1</sub>, s<sub>2</sub> a w<sub>2</sub> získáme rozměry z tabulky určující závislost mezi normalizovanými hodnotami  $K/Z_0$  a J/Y<sub>0</sub>, viz obr. 4.6.

Hodnotu Z<sub>0</sub>, Y<sub>0</sub> jsme získali za pomoci simulátoru CST Microwave Studio a činí:  $Z_0 = 260 \Omega$ ,  $Y_0 = 260^{-1} S$ .

V dalším kroku provedeme výpočet hodnot *Xa, Xb, Ba* a *Bb* pro obvod *TI* a T uvedených J a K invertorů:

$$
\frac{J_{01}}{Y_0} = \frac{J_{45}}{Y_0} = 0,2481 \Rightarrow J_{01} = J_{45} = 0,2481.260^{-1} = 9,5423.10^{-4},
$$
  
\n
$$
\frac{J_{12}}{Y_0} = \frac{J_{34}}{Y_0} = 0,03963 \Rightarrow J_{12} = J_{34} = 0,03963.260^{-1} = 1,524.10^{-4},
$$
  
\n
$$
\frac{K_{12}}{Z_0} = \frac{K_{34}}{Z_0} = 0,03963 \Rightarrow K_{12} = K_{34} = 0,03963.260 = 10,3038,
$$
  
\n
$$
\frac{J_{23}}{Y_0} = 0,0255 \Rightarrow J_{23} = 0,0255.260^{-1} = 9,807.10^{-5},
$$
  
\n
$$
\frac{K_{23}}{Z_0} = 0,0255 \Rightarrow K_{23} = 0,0255.260 = 6,63.
$$

Pro symetrickou variantu filtru, tak jak je znázorněna na obrázku platí:

$$
K_{12} = K_{34}; \quad J_{01} = J_{45},
$$
\n
$$
X_{a(K_{12}, K_{34})} = Z_0 \cdot \left(\frac{K_{12(34)} + 1}{K_{12(34)} - 1}\right) = 260 \cdot \left(\frac{10,3038 + 1}{10,3038 - 1}\right) = 315,89 \text{ }\Omega,
$$
\n
$$
X_{b(K_{12}, K_{34})} = Z_0 \cdot \left(\frac{K_{12(34)}^2 - 1}{2K_{12(34)}}\right) = 260 \cdot \left(\frac{10,3038^2 - 1}{2,10,3038}\right) = 1326,87 \text{ }\Omega,
$$

$$
B_{a(J_{01},J_{45})} = Y_0. \left(\frac{J_{01(45)} + 1}{J_{01(45)} - 1}\right) = 260^{-1} \cdot \left(\frac{9.5423.10^{-4} + 1}{9.5423.10^{-4} - 1}\right) = -3.854.10^{-3},
$$
  
\n
$$
B_{a(J_{01},J_{45})} = -3.854.10^{-3} \text{ S},
$$
  
\n
$$
B_{b(J_{01},J_{45})} = Y_0. \left(\frac{J_{01(45)}^2 - 1}{2J_{01(45)}}\right) = 260^{-1} \cdot \left(\frac{(9.5423.10^{-4})^2 - 1}{2.(9.5423.10^{-4})}\right) = 1.835.10^{-3},
$$
  
\n
$$
B_{b(J_{01},J_{45})} = 1.835.10^{-3} \text{ S}.
$$

Po doplnění vypočtených hodnot použijeme k získání hodnot  $\phi$  a  $l_k$  vztahů [5]:

$$
\phi_k = -\tan^{-1}\left(\frac{2.X_b}{Z_0} + \frac{X_a}{Z_0}\right) - \tan^{-1}\left(\frac{X_a}{Z_0}\right),\tag{4.26}
$$

$$
\phi_j = -\tan^{-1}\left(\frac{2.B_b}{Y_0} + \frac{B_a}{Y_0}\right) - \tan^{-1}\left(\frac{B_a}{Y_0}\right),\tag{4.27}
$$

$$
l_k = \frac{\lambda_{g0}}{2\pi} \cdot \left[ \frac{\pi}{2} + \frac{1}{2} \cdot (\phi_j + \phi_{j+1}) \right]. \tag{4.28}
$$

Po doplnění do vztahu (4.26), (4.27) získáme pro hodnotu velikosti rezonátoru  $l_{\text{kr1}}$ **^kr4 :** 

$$
\phi_k = -\tan^{-1}\left(\frac{2.X_{b(K_{12}, K_{34})}}{Z_0} + \frac{X_{a(K_{12}, K_{34})}}{Z_0}\right) - \tan^{-1}\left(\frac{X_{a(K_{12}, K_{34})}}{Z_0}\right) =
$$
\n
$$
= -\tan^{-1}\left(\frac{2.(1326.87)}{260} + \frac{(315.89)}{260}\right) - \tan^{-1}\left(\frac{(315.89)}{260}\right) = -2.3656 \text{ rad.}
$$
\n
$$
\phi_j = -\tan^{-1}\left(\frac{2.B_{b(J_{01}, J_{45})}}{Y_0} + \frac{Ba(J_{01}, J_{45})}{Y_0}\right) - \tan^{-1}\left(\frac{Ba(J_{01}, J_{45})}{Y_0}\right) =
$$
\n
$$
= -\tan^{-1}\left(\frac{2.(1.835 \cdot 10^{-3})}{260^{-1}} + \frac{(-259.504)}{260^{-1}}\right) - \tan^{-1}\left(\frac{(-259.504)}{260^{-1}}\right) =
$$
\n= 1.5722 rad.

Velikost rezonátoru  $l_{\text{kr1}} = l_{\text{kr4}}$  vypočteme dle uvedeného vztahu (4.28):

$$
l_{kr1} = l_{kr4} = \frac{\lambda_g}{2\pi} \cdot \left[ \frac{\pi}{2} + \frac{1}{2} \cdot (\phi_k + \phi_j) \right] =
$$
  
=  $\frac{0.0204}{2\pi} \cdot \left[ \frac{\pi}{2} + \frac{1}{2} \cdot (-2.3656 + (1.5722)) \right] = 3.812.10^{-3} \text{ m} = 3.812 \text{ mm}$ 

Pro symetrickou variantu filtru, tak jak je znázorněna na obrázku platí  $l_{\text{kr2}} = l_{\text{kr3}}$ :

$$
B_{a(J_{23})} = Y_0 \cdot \left(\frac{J_{23} + 1}{J_{23} - 1}\right) = 260^{-1} \cdot \left(\frac{9,807.10^{-5} + 1}{9,807.10^{-5} - 1}\right) = -3,847.10^{-3},
$$
  
\n
$$
B_{a(J_{23})} = -3,847.10^{-3} \text{ S}
$$
  
\n
$$
B_{b(J_{23})} = Y_0 \cdot \left(\frac{J_{23}^2 - 1}{2J_{23}}\right) = 260^{-1} \cdot \left(\frac{(9,807.10^{-5})^2 - 1}{2.(9,807.10^{-5})}\right) = 1,88609.10^{-7},
$$
  
\n
$$
B_{b(J_{23})} = 1,88609 \cdot 10^{-7} \text{ S}.
$$

 $P$ o doplnění vypočtených hodnot použijeme k získám hodnot $\psi$  a  $\iota_k$  vztahu [5].

$$
\phi_k = -\tan^{-1}\left(\frac{2.X_b}{Z_0} + \frac{X_a}{Z_0}\right) - \tan^{-1}\left(\frac{X_a}{Z_0}\right),\tag{4.29}
$$

$$
\phi_j = -\tan^{-1}\left(\frac{2.B_b}{Y_0} + \frac{B_a}{Y_0}\right) - \tan^{-1}\left(\frac{B_a}{Y_0}\right),\tag{4.30}
$$

$$
l_k = \frac{\lambda_{g0}}{2\pi} \cdot \left[ \frac{\pi}{2} + \frac{1}{2} \cdot (\phi_k + \phi_j) \right].
$$
 (4.31)

Po doplnění do vztahu (4.29), (4.30) získáme pro hodnotu velikosti rezonátoru  $l_{\text{kr2}} =$ **'kr3 :** 

$$
\phi_k = -\tan^{-1}\left(\frac{2.X_{b(K_{12}, K_{34})}}{Z_0} + \frac{X_{a(K_{12}, K_{34})}}{Z_0}\right) - \tan^{-1}\left(\frac{X_{a(K_{12}, K_{34})}}{Z_0}\right) =
$$
\n
$$
= -\tan^{-1}\left(\frac{2.(1326.87)}{260} + \frac{315.89}{260}\right) - \tan^{-1}\left(\frac{315.89}{260}\right) = -2.3789 \text{ rad.}
$$
\n
$$
\phi_j = -\tan^{-1}\left(\frac{2 \cdot B_{b(J_{23})}}{Y_0} + \frac{B_{a(J_{23})}}{Y_0}\right) - \tan^{-1}\left(\frac{B_{a(J_{23})}}{Y_0}\right) =
$$
\n
$$
= -\tan^{-1}\left(\frac{2 \cdot 1.8861 \cdot 10^{-7}}{260^{-1}} + \frac{(-3.847 \cdot 10^{-3})}{260^{-1}}\right) - \tan^{-1}\left(\frac{(-3.847 \cdot 10^{-3})}{260^{-1}}\right) =
$$
\n= 1.5709 rad

 $\pm$  rezonátoru $\,$   $\,$ velikost rezonátoru  $v_{kr2} = v_{kr3}$  vypočteme die uvedeného vztahu (4.31).

$$
l_{kr2} = l_{kr3} = \frac{\lambda_g}{2 \cdot \pi} \cdot \left[ \frac{\pi}{2} + \frac{1}{2} \cdot (\phi_k + \phi_j) \right] =
$$
  
=  $\frac{0.0204}{2 \cdot \pi} \cdot \left[ \frac{\pi}{2} + \frac{1}{2} \cdot (-2.3789 + 1.5709) \right] = 3.78 \cdot 10^{-3} \text{m} = 3.78 \text{ mm}.$ 

Pro určení konečných počátečních rozměrů filtru 4. řádu se postupuje stejně jako pro 2. řád. Je potřeba odečíst z grafů uvedených v obr 4.6 velikosti J/K-invertorů. Počáteční fyzické rozměry filtru 4. řádu jsou uvedeny v tab. 4.2.

| $S_1$ | $S_2$ | $S_3$ | $r_{1}$ | $r_{2}$ | $r_3$ | $r_{4}$ |
|-------|-------|-------|---------|---------|-------|---------|
| 3,8   | 5.6   | 3,8   | 3,812   | 3,78    | 3,78  | 3,812   |
| $W_1$ | $W_2$ | $W_3$ | $W_4$   | $W_5$   |       |         |
|       | 7,5   | 3,8   | 7,5     |         |       |         |

Tab. 4.2: Počáteční fyzické rozměry J/K-invertorů a rezonátorů v mm.

# **5 SIMULACE PÁSMOVÉ PROPUSTI NA BÁZI HMSIW**

#### **5.1 Simulace filtru** 2. **řádu**

Simulace navržené symetrické pásmové propusti byla namodelována a poté i odladěna za pomocí programu CST Microwave Studio. Tento program, jak již bylo uvedeno, vysoce efektivním způsobem pomocí konečných diferencí řeší uvedené struktury v planárních formách.

Před vlastním modelováním je potřeba zkontrolovat správné nastavení jednotek, podkladového materiálu, kmitočtového rozsahu, diskretizační sítě, typu mřížky, atd. V následujícím kroku je možno přistoupit k vlastnímu modelování požadovaného motivu. Převážně bylo dostačující použití základních nástrojů, jako jsou *Create brick, Create cylinder, Create extrude, Picks Edge, Picks Face* a dále například *Curves polygon* pro tvorbu křivek a následně pro rozmístění prokovů.

Celý model je doplněn konektory, tak, aby se přiblížil co nejvíce následné reálné podobě. Pro zjednodušení návrhu v původním modelu bylo použito náhrady stěn z dokonalého elektrického vodiče PEC (obr. 5.1), která poté ve finálním návrhu byla nahrazena řadou prokovů (obr 5.3). V tab 5.1 jsou uvedeny optimalizované fyzické rozměry filtru se stěnami z PEC a vtab. 5.2 jsou shrnuty výsledné parametry optimalizovaného filtru se stěnami z prokovů. Distribuce elektrického pole v substrátu na frekvenci 10 GHz (amplituda) ve filtru 2. řádu na bázi HMSIW je znázorněno v obr. 5.2.

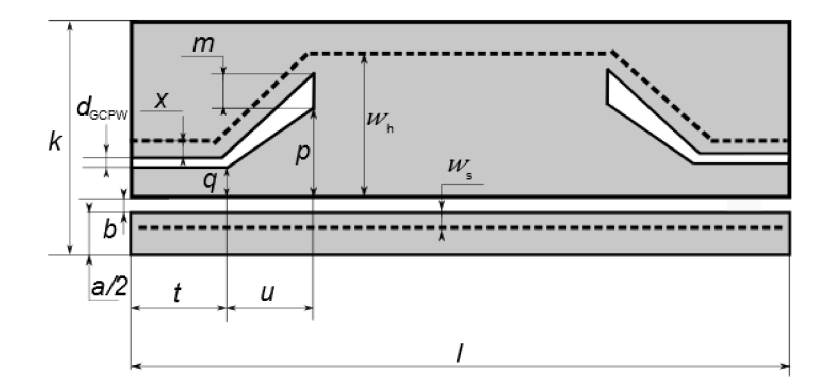

Obr. 5.1: Filtr 2. řádu na bázi HMSIW se stěnami z PEC.

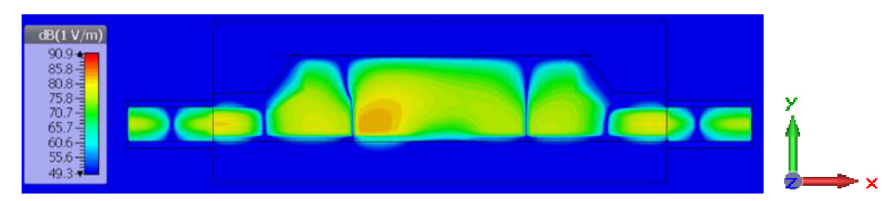

Obr. 5.2: Distribuce elektrického pole v substrátu na frekvenci 10 GHz (amplituda).

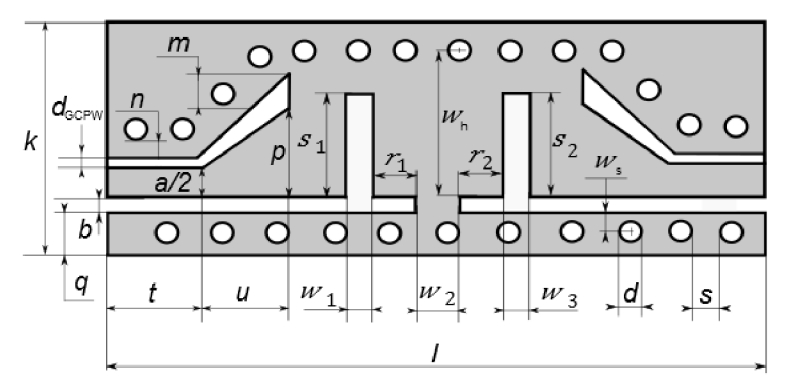

Obr. 5.3: Filtr 2. řádu na bázi HMSIW se stěnami z prokovů.

| $S_1$            | $S_2$ | $r_{1}$ | r <sub>2</sub>      | $W_1, W_3$       | $W_2$      | $W_{S}$ |
|------------------|-------|---------|---------------------|------------------|------------|---------|
| 3,83             | 3,83  | 6,23    | 6,23                | 0,8              |            | 0,52    |
| k                | t     | и       | d                   | S                | $d_{GCPW}$ | a/2     |
| 16,42            | 6,4   | 3,48    | 0,8                 |                  | 0,41       | 1,86    |
| $\boldsymbol{b}$ | q     | $\,m$   | $\boldsymbol{\chi}$ | $\boldsymbol{p}$ | $W_h$      |         |
| 0,3              | 4,5   | 2,9     | 1,18                | 4,2              | 7,82       | 50,9    |

Tab. 5.1: Optimalizované fyzické rozměry filtru se stěnami z PEC v mm.

Tab. 5.2: Optimalizované fyzické rozměry filtru se stěnami z prokovů v mm.

| $\boldsymbol{s}_1$ | $S_2$ | $r_{1}$ | $r_2$ | $W_1, W_3$ | $W_2$      | $W_S$ |
|--------------------|-------|---------|-------|------------|------------|-------|
| 3,83               | 3,83  | 6,23    | 6,23  | 0,8        |            |       |
| $\boldsymbol{k}$   | t     | и       | a     | S          | $d_{GCPW}$ | a/2   |
| 16,42              | 6,4   | 3,48    | 0,8   | 2          | 0,41       | 1,86  |
| b                  | q     | $\,m$   | п     | p          | $W_h$      |       |
| 0,3                | 4,5   | 2,9     | 0,7   | 4,2        | 8,3        | 50,9  |

V obr. 5.4 je graf optimalizovaného filtru se stěnami z PEC a s následnou substitucí stěn z PEC za stěny z prokovů. Z obr. je patrná dobrá shoda S-parametrů. V tabulce 5.3 jsou shrnuty dosaženého hodnoty filtru se stěnami z prokovů. Šířka pásma *B* se určovala pro pokles o 3 dB. Strmost filtru je dána řádem pásmové propusti a při dalším zvyšování řádu filtru se zvýší i strmost.

|         | S21 na 10 GHz<br>[dB] | Šířka<br>pásma B<br>[MHz] | impedanční<br>přizpůsobení S11<br>na 10 GHz [dB] | impedanční<br>přizpůsobení S22<br>na 10 GHz [dB] |
|---------|-----------------------|---------------------------|--------------------------------------------------|--------------------------------------------------|
| PEC.    | $-1,383$              | 940                       | $-26,74$                                         | $-22,18$                                         |
| prokovy | $-0.95$               | 1100                      | $-35,64$                                         | $-24.27$                                         |

Tab. 5.3: Shrnutí S-parametrů optimalizovaného filtru.

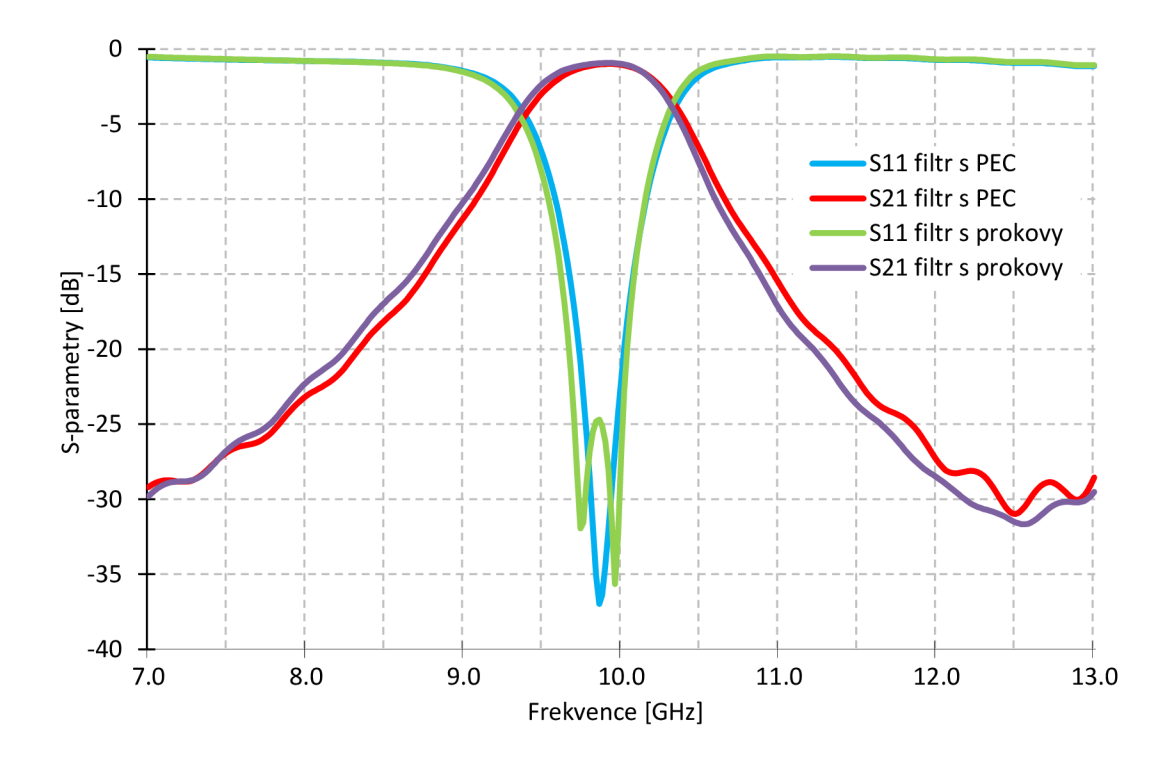

Obr. 5.4: Porovnání filtru HMSIW s PEC a prokovy.

### **5.2 Simulace filtru 4. řádu**

Geometrie modelu filtru 4. řádu na bázi HMSIW se stěnami z PEC je uveden v obr 5.5 a v obr. 5.6 je uvedena distribuce amplitudy elektrického pole v substrátu. V obr. 5.7 je uveden model se stěnami z prokovů. Filtr se skládá ze tří J-invertorů, dvou K-invertorů a čtyř čtvrtvlnných vedení. Vtab. 5.4 jsou shrnuty optimalizované fyzické rozměry filtru se stěnami z PEC a vtab. 5.5 jsou shrnuty rozměry filtru se stěnami z prokovů. Globálnější optimalizace byly prováděny se stěnami PEC a lokální se stěnami z prokovů z důvodu posunu dvou prokovů blíže ke K-invertoru.

Na obr. 5.8 je simulace S-parametrů filtru se stěnami z prokovů a v tab. 5.6 jsou přehledně shrnuty S-parametry. Šířka pásma *B* je 9,564 až 10,312 GHz, což je 748 MHz. Strmost filtru je vůči filtru 2. řádu vyšší a šířka pásma nižší.

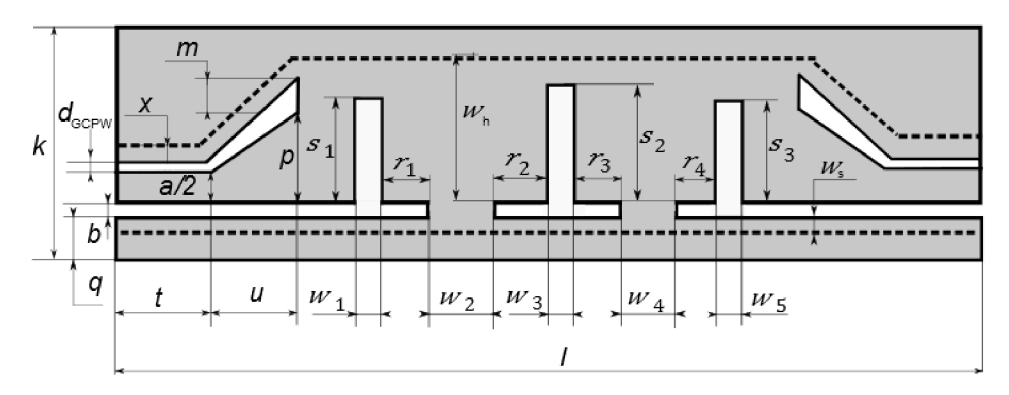

Obr. 5.5: Filtr 4. řádu na bázi HMSIW se stěnami z PEC.

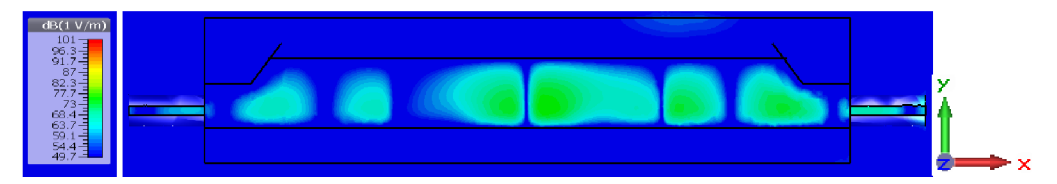

Obr. 5.6: Distribuce elektrického pole v substrátu na frekvenci 10 GHz (amplituda).

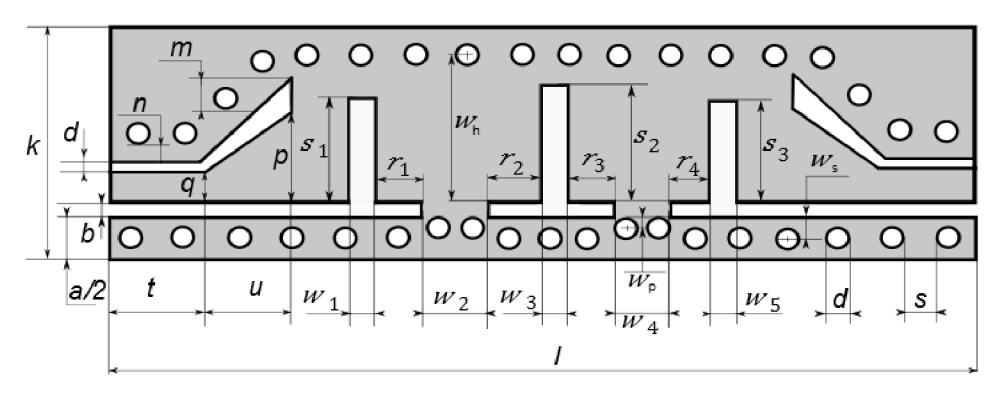

Obr. 5.7: Filtr 4. řádu na bázi HMSIW se stěnami z prokovů.

| $\boldsymbol{s}_1$ | $S_2$            | $S_3$            | $r_{1}$          | r <sub>2</sub> | $r_3$            | $r_{4}$ |
|--------------------|------------------|------------------|------------------|----------------|------------------|---------|
| 4,65               | 5,615            | 4,65             | 7,1              | 5,71           | 5,71             | 7,1     |
| $W_1$              | $W_2$ $W_4$      | $W_3$            | $W_{S}$          | $W_5$          | $\boldsymbol{m}$ | $\it n$ |
| 0,47               | 3,44             | 2,02             | 0,52             | 0,47           | 2,08             | 0,7     |
| $\boldsymbol{k}$   | $\boldsymbol{t}$ | $\boldsymbol{u}$ | $\boldsymbol{d}$ | S              | $d_{GCPW}$       | a/2     |
| 16,42              | 6,4              | 3,48             | 0,8              | $\overline{2}$ | 0,41             | 1,86    |
| $\boldsymbol{b}$   | q                | $\boldsymbol{p}$ | $W_h$            |                | $\boldsymbol{b}$ | q       |
| 0,5                | 4,5              | 3,5              | 6                | 81,44          | 0,5              | 4,5     |

Tab. 5.4: Optimalizované fyzické rozměry filtru se stěnami z PEC v mm.

| $S_1$            | $S_2$            | $S_3$            | $r_1,r_4$        | $r_{2}$        | $r_{3}$          | $W_{\rm p}$ |
|------------------|------------------|------------------|------------------|----------------|------------------|-------------|
| 4,65             | 5,615            | 4,65             | 7,1              | 5,71           | 5,71             | 0,78        |
| $W_1$            | $W_2$ $W_4$      | $W_3$            | $W_{S}$          | $W_5$          | m                | $\it n$     |
| 0,47             | 3,44             | 2,02             |                  | 0,47           | 2,08             | 0,7         |
| $\boldsymbol{k}$ | $\boldsymbol{t}$ | и                | $\boldsymbol{d}$ | S              | $d_{GCPW}$       | a/2         |
| 16,42            | 6,4              | 3,48             | 0,8              | $\overline{2}$ | 0,41             | 1,86        |
| $\boldsymbol{b}$ | q                | $\boldsymbol{p}$ | $W_h$            | l              | $\boldsymbol{b}$ | q           |
| 0,5              | 4,5              | 3,5              | 7,25             | 81,44          | 0,5              | 4,5         |

Tab. 5.5: Optimalizované fyzické rozměry filtru se stěnami z prokovů v mm.

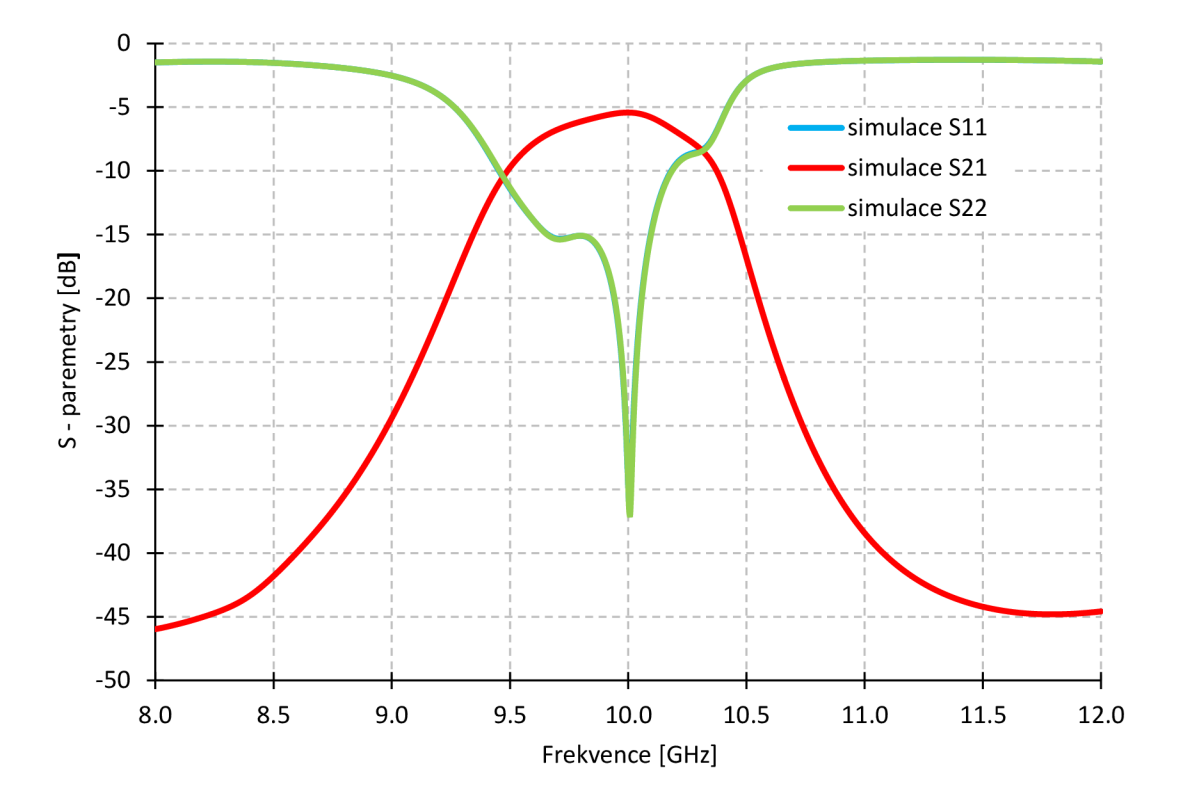

Obr. 5.8: Přenosová charakteristika filtru 4. řádu HMSIW.

| S21 na 10 GHz [dB] | Šířka pásma B<br>[MHz] | impedanční<br>přizpůsobení S11<br>na 10 GHz [dB] | impedanční<br>přizpůsobení S22<br>na 10 GHz [dB] |
|--------------------|------------------------|--------------------------------------------------|--------------------------------------------------|
| -5.4276            | 748                    | -34.762                                          | -34.671                                          |

Tab. 5.6: Shrnutí S-parametrů optimalizovaného filtru.

# **6 PARAMETRICKÁ ANALÝZA FILTRU 4. ŘÁDU**

K zlepšení porozumění chování filtru byla provedena parametrická analýza pásmové propusti 4. řádu. Vždy se měnil pouze jeden parametr a ostatní zůstaly definovány tab. 5.2. Parametrická analýza byla provedena no modelu se stěnami z prokovů. Pro parametrickou analýzu byly zvoleny klíčové parametry pásmové propusti a jsou tyto:

 $r_1$ ,  $(r_4)$  - délka vnějších rezonátorů,

*r 2>* (<sup>r</sup> 3) - délka vnitřních rezonátorů,

 $s_1$ , (  $s_3$ ) – výška vnějších J – invertorů,

*s2 -* výška vnitřního J - invertorů,

*w i> (<sup>w</sup> 2) -* šířka vnějších J - invertorů,

 $w_2$ ,  $(w_4)$  - šířka K – invertorů,

*w3 -* šířka vnitřního J - invertorů a

 $w_{\rm p}$  prokovů od řezu v oblasti K – invertorů.

Význam jednotlivých parametrů je zřejmý z obr 6.1.

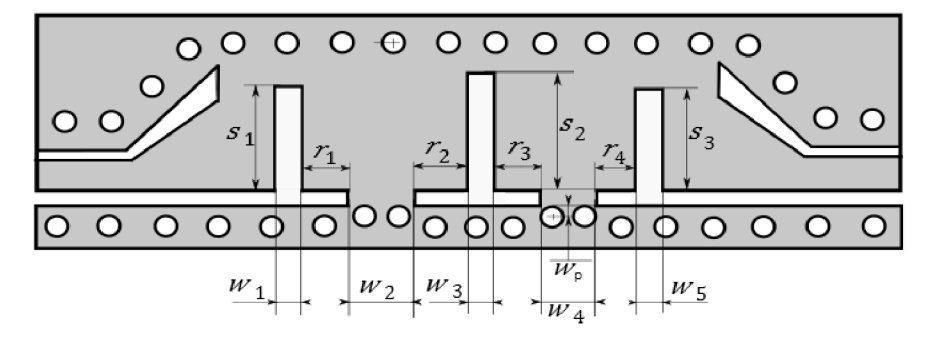

Obr. 6.1: Rozměry měněné během parametrické analýzy.

Z obr. 6.1 až 6.8 jsou patrné závislosti a vztahy mezi jednotlivými změnami různých parametrů na přenosové funkce pásmové propusti.

Změna  $r_1(r_4)$  a  $r_2(r_3)$  (obr 6.2 a 6.3) přináší postupné přelaďování filtru a to se zvětšováním tohoto parametru směrem k nižším kmitočtům a se zmenšováním naopak k menším kmitočtům. Impedanční přizpůsobení lze ve větším rozsahu ovlivňovat pomocí  $r_2(r_3)$  nez u  $r_1(r_4)$ , jak je zřejmé z grafu.

Parametry  $s_1(s_2)$  a  $s_3$  (obr 6.4 a 6.5) ovlivňují lehce impedanční přizpůsobení a šířku pásma.

Velkou citlivost vykazuje malá změna parametru *w<sup>x</sup>* (obr. 6.6), a to na operační frekvenci a na impedančním přizpůsobení. Parametr  $w_2$  (obr. 6.7) vykazuje stejné závislosti jako parametr  $w_1$ , avšak s menší citlivostí. Parametr  $w_3$  nevykazuje téměř žádnou citlivost. Zelená křivka indikuje zlepšení impedančního přizpůsobení na -60 dB, což je ale v praxi těžko dosažitelná úroveň, takže není brána v potaz.

Posledním studovaným parametrem parametrické analýzy je  $w_p$ . Tento parametr má velkou citlivost na impedanční přizpůsobení filtru a šířku pásma *B.* 

Na základě parametrické analýzy lze měnit pracovní kmitočet, šířku pásma a impedanční přizpůsobení filtru.

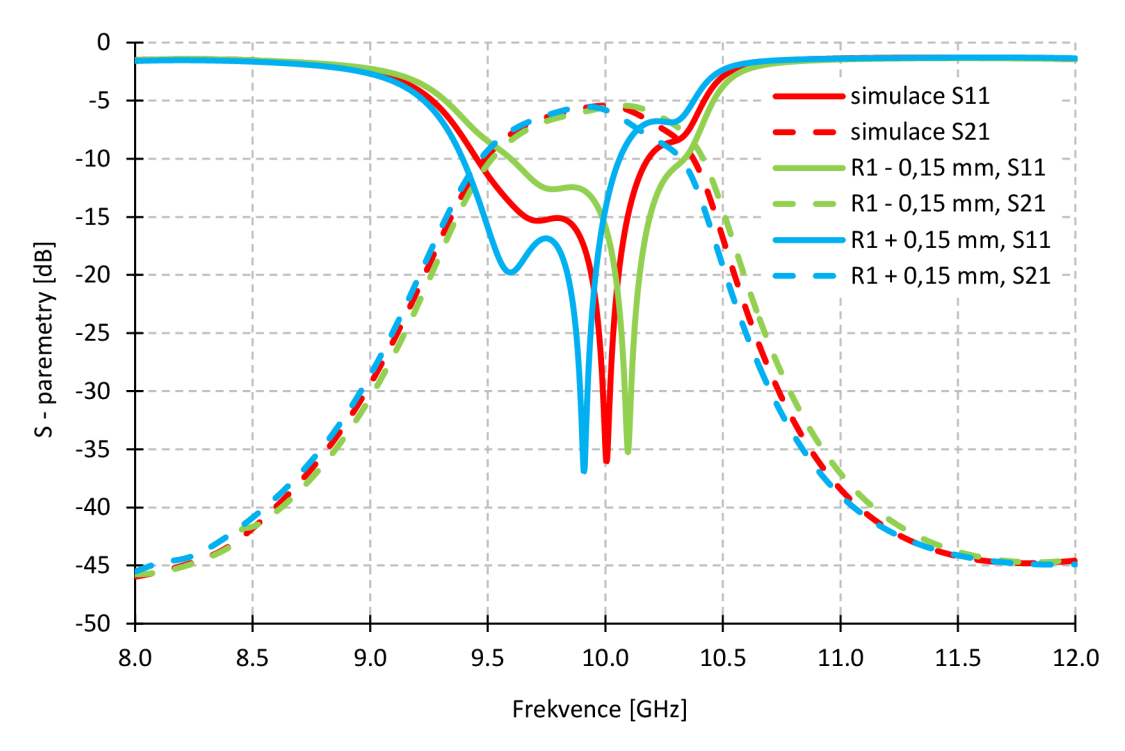

Obr. 6.2: Parametrická analýza  $r_1$ ,  $(r_4)$  - délky vnějších rezonátorů.

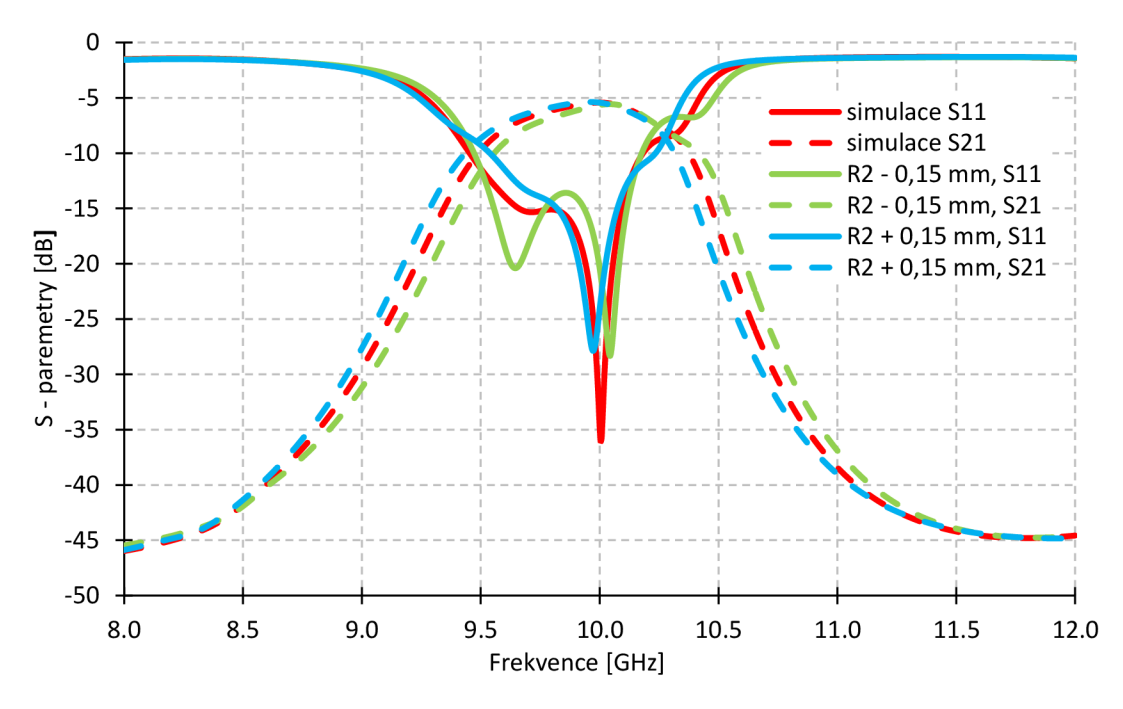

Obr. 6.3: Parametrická analýza $\boldsymbol{r}_2$  ,  $(\boldsymbol{r}_3)$  - délky vnitřních rezonátorů.

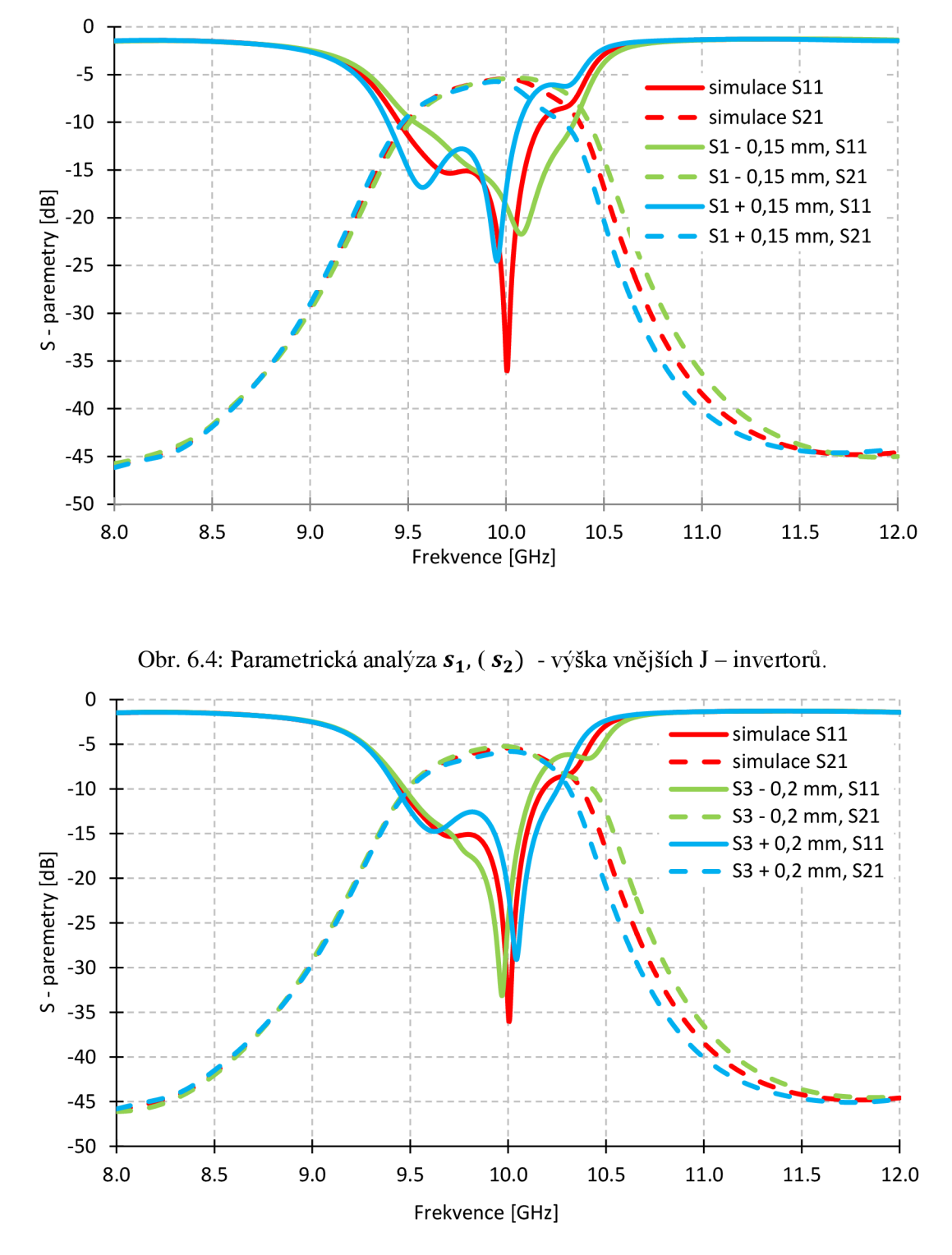

Obr. 6.5: Parametrická analýza **s <sup>3</sup>** - výška vnitřního **J** - invertoru.

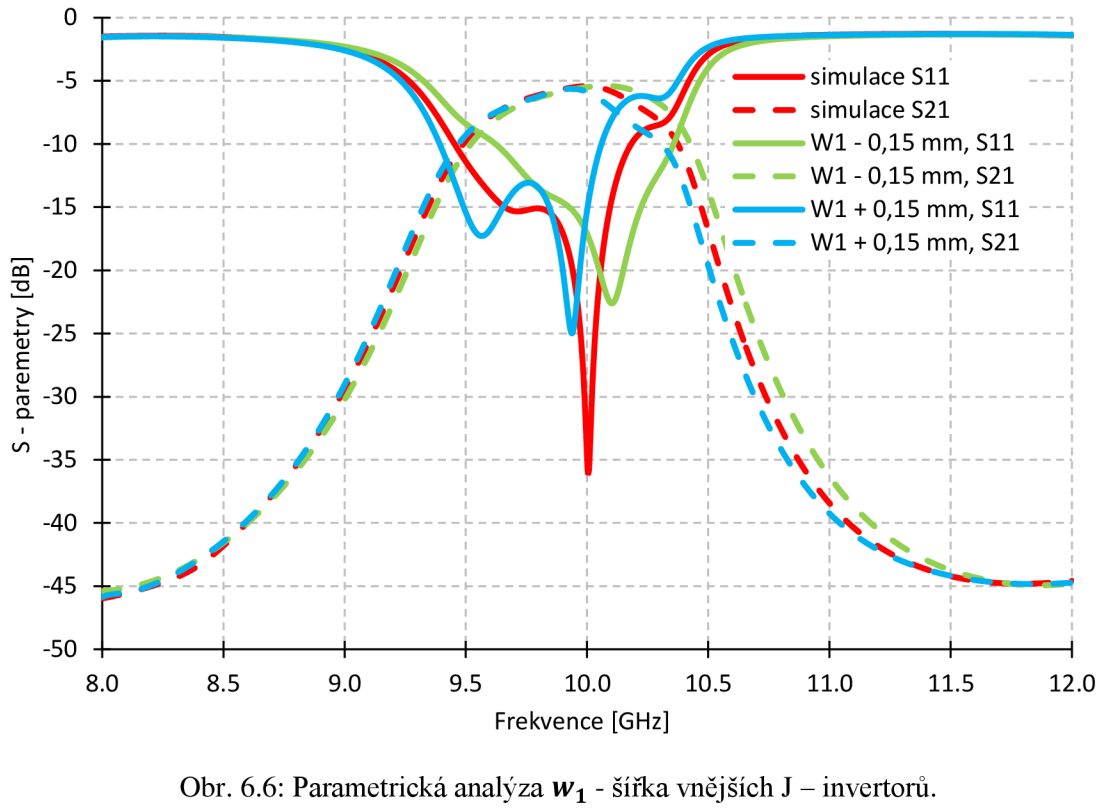

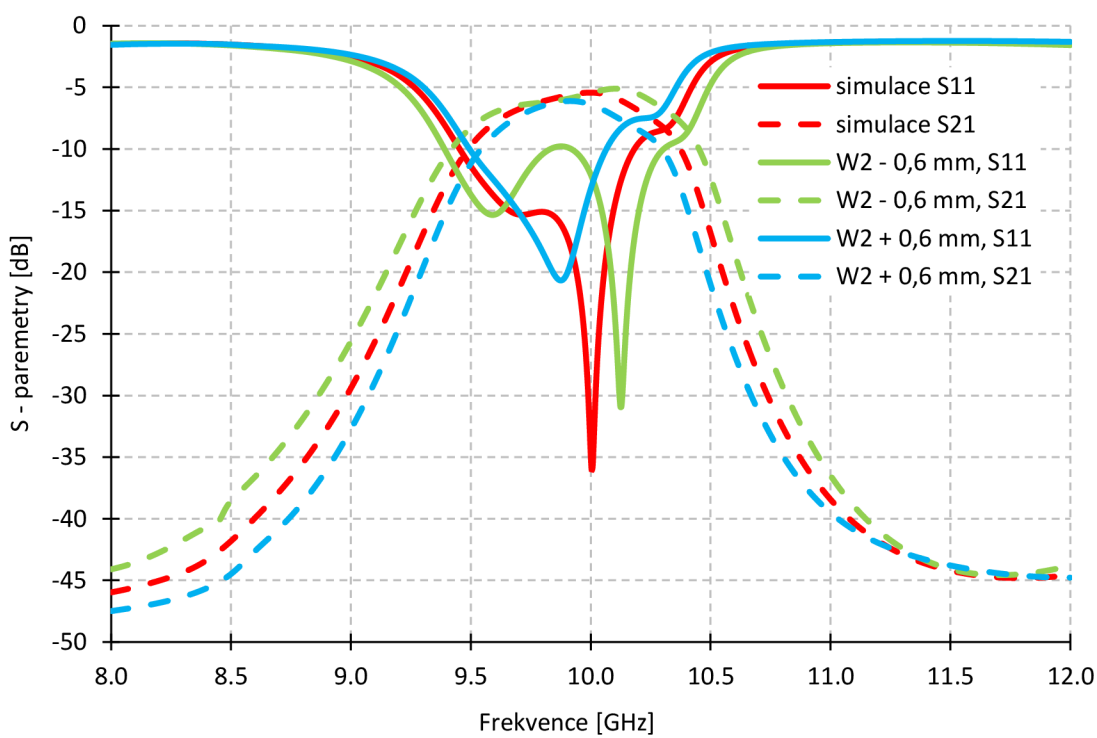

Obr. 6.7: Parametrická analýza *w<sup>2</sup> -* šířka K - invertorů.

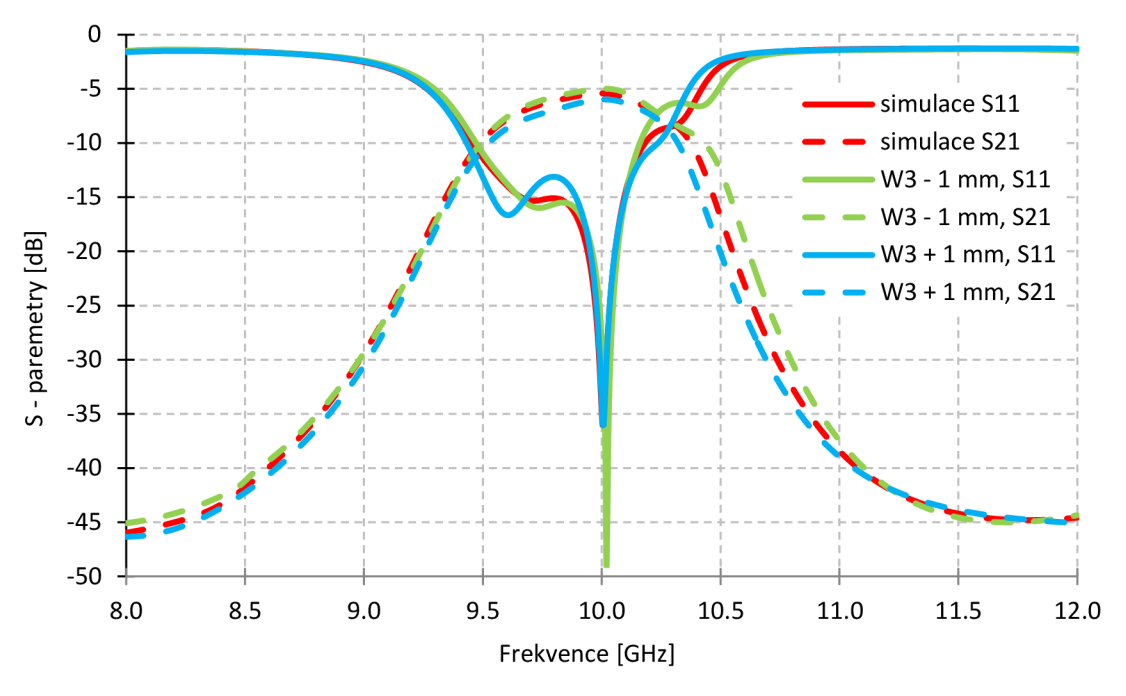

Obr. 6.8: Parametrická analýza  $w_3$  - šířka vnitřního J – invertoru.

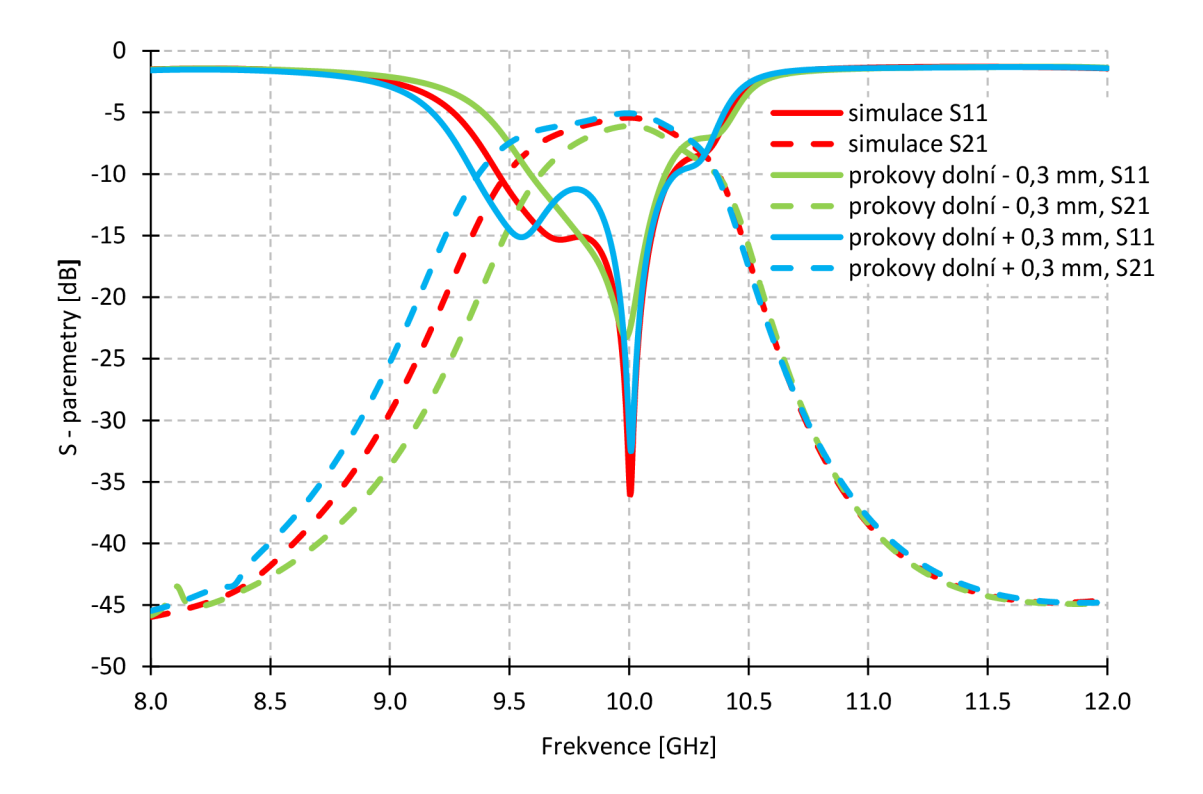

Obr. 6.9: Parametrická analýza  $w_p$  vzdálenosti prokovů od řezu v oblasti K – invertorů.

# **7 MERENI FILTRU 4. RADU NA BAZI HMSIW**

Optimalizovaný model byl z CST Microwave Studio exportován a za pomocí programu LinKCAD 6 konvertován na vhodné výrobní podklady pro elektromechanickou dílnu na Ústavu radioelektroniky, VUT v Brně. Technologické vybavení umožňuje výrobu jednostranných, dvoustranných a dvoustranných prokovených desek plošných spojů.

Byl vyroben a změřen filtr 4. řádu na bázi HMSIW s výškou substrátu *h* = 1,524 mm. Bylo vyrobeno a změřeno pomocí vektorového analyzátoru R&S ZVL-13 celkově čtyři vzorky filtrů z důvodu náhodného neprokovení prokovů. Z těchto vzorků byl vybrán nejlepší vzorek (obr. 7.1) a jeho S-parametry se nacházejí v obr. 7.2.

Změřený vzorek vykazuje zhoršení úrovně přenosu v propustném pásmu a užšímu propustnému pásmu vůči simulovanému. Na vině může být nedostatečné prokovení prokovů a ztrát v dielektriku. Impedanční přizpůsobení na 10 GHz odpovídá simulacím a frekvenční posun je minimální vůči simulovanému. V tab. 7.2 jsou číselně shrnuty změřené a nasimulované S-parametry.

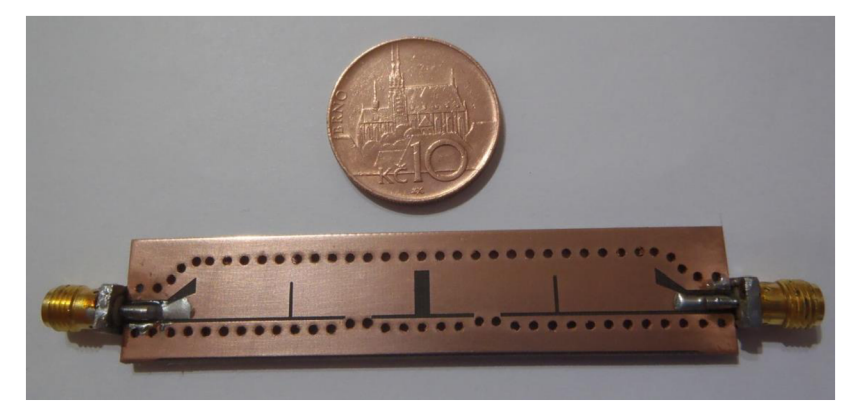

Obr. 7.1: Fotografie vyrobeného modelu filtru 4. řádu.

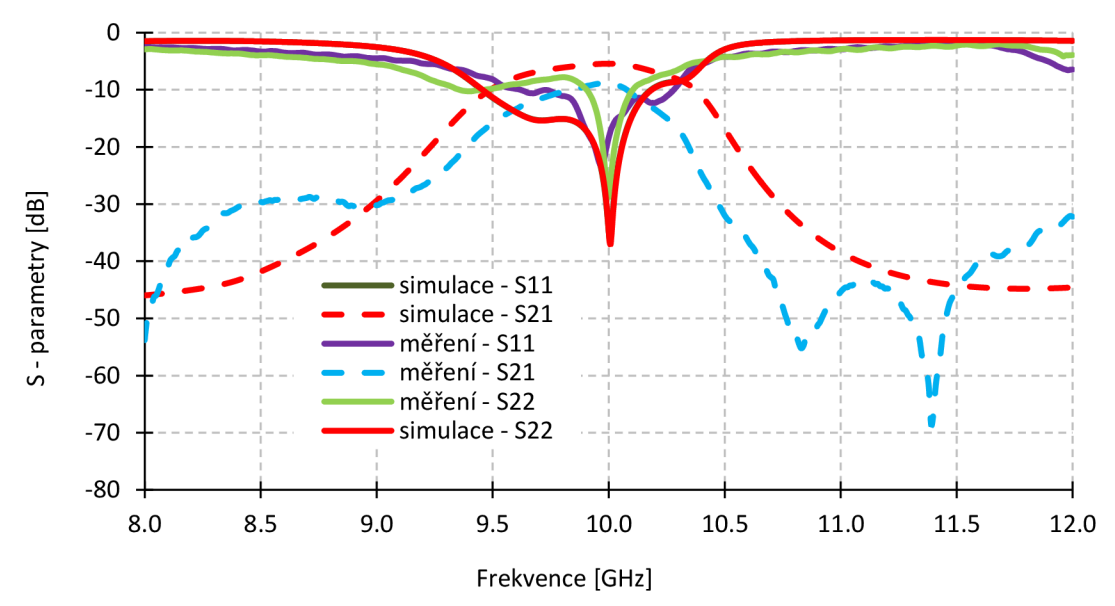

Obr. 7.2: Porovnání průběhů S-parametrů změřeného filtru se simulací.

|                                | simulace  | měření   |
|--------------------------------|-----------|----------|
| přenos $S11$ pro 10 GHz $[dB]$ | $-34,762$ | $-18,43$ |
| přenos $S21$ pro 10 GHz $[dB]$ | $-5,427$  | $-8,706$ |
| přenos $S22$ pro 10 GHz $[dB]$ | $-34,67$  | $-28,81$ |
| šířka pásma [MHz]              | 748       |          |

Tab. 7.1: Změřené a nasimulované S-parametry filtru 4. řádu na bázi HMSIW.

# **8 ZÁVĚR**

Bakalářská práce se zabývala návrhem filtru 4. řádu typu pásmová propust na bázi HMSIW pracující na frekvenci 10 GHz. Práce postupuje od návrhu HMSIW (který byl i změřen), přes návrh a optimalizaci filtru 2. řádu až po filtr 4. řádu. Filtr 4. řádu byl vyroben a změřen. Korelace změřených a optimalizovaných S-parametrů je uspokojivá.

Na základě parametrické analýzy filtru 4. řádu lze tento filtr při změně vhodných parametrů ladit pro jiné frekvenční pásmo.

### **LITERATURA**

- [ 1 ] LÁČÍK, J. Mikrovlnná technika. Elektronické skriptum. Brno: FEKT VUT v Brně, 2014.
- [2] HANUŠ, S., SVAČINA, J. Vysokofrekvenční a mikrovlnná technika. Skriptum. Brno. FEKT VUT v Brně, 2004, ISBN 80-210-2222-X.
- [3] ČERNOHORSKÝ, Dušan. Elektromagnetické vlny a vedení. 1. vyd. Brno: VUT, 1995, 122 s. ISBN 80-214-0697-6.
- [4] VYSKOČIL, J. Filtr na bázi vlnovodu integrovaného do substrátu [online]. Brno, 2011. 50 s. Diplomová práce. FEKT VUT Brno. Dostupné z: http:// [www.vutbr.cz/studium/zaverecne-prace7zp i](http://www.vutbr.cz/studium/zaverecne-prace7zp)d=39393.
- [5] XU, F.,WU, K. Guided-Wave and Leakage Characteristics of Substrate Integrated Waveguide. *IEEE Transactions on Microwave Theory and Techniques.* 2005, vol. 53, no. 1,  $p 66 - 73$ .
- [6] WANG, Y., HONG, W., DONG, Y., LIU B., TANG, H. J., CHEN, J., XIAOXIN, Y., WU, K. Half Mode Substrate Integrated Waveguide (HMSIW) Bandpass Filter. *IEEE Microwave and Wireless Components Letters.* 2007, vol. 17, no. 4, 265 - 267.
- [7] MA, W., WU, K., HONG W., CHENG, Y. Ivestigations on Half-Mode Substrate Integrated Waveguide for Hight-Speed Interconnect Aplication. *IEEE MTT-S International Microwave Workshop Series on Art of Miniaturizing RF and Microwave Passive Components.* 2008, p. 120- 123.
- [8] SEDLÁČEK, P. Štěrbinová anténní řada na bázi vlnovodu integrovaného do substrátu. Brno: Vysoké učení technické v Brně, Fakulta elektrotechniky a komunikačních technologií. Ústav radioelektroniky, 2010.
- [9] DESLANES, D., WU, K. Analysis and Design of Current Probe Transition from Grounded Coplanar to Substrate Integrated Rectangular Waveguides. *IEEE Transactions on Microwave Theory and Techniques.* 2005, vol. 53, no. 8, p. 2487 - 2494.
- [10] GUAN, D., QIAN, Z., ZHANG, Y., YANG, C. A Hybrid SIW and GCPW Guided-Wave Structure Coupler. *IEEE Microwave and Wireless Components Letters.* 2014, vol. 24, no. 8,518-520.
- [11] PETRŽELA, J. Elektrické filtry. Elektronické skriptum. Brno: FEKT VUT v Brně, 2014.
- [12] Analog Devices, DDS-Based Clock Jitter Performance vs. DAC Reconstruction Filter Perfomance [online]. Application Note AN837 [cit. 2011-11-29]. Dostupný z WWW: <http :/[/www.analog.com/static/importedfiles/application\\_notes/35101622](http://www.analog.com/static/importedfiles/application_notes/35101622) 4AN\_837.pdf>.
- [13] ZHANG, S., ZHU, L. Compact quadruplet bandpass filter synthesis using  $\lambda/4$ resonators. *2014 IEEE International Wireless Symposium (IWS),* p. 1 - 3.
- [14] ZHOU, S., WANG, Z., XU, R., SHEN, D., ZHAN, M., CHEN, J., YIN, X., WU, K. A novel X-band half mode substrate integrated waveguide (HMSIW) bandpass filter. *2009 Asia Pacific Microwave Conference.* 2009, vol. 17, no. 4, p. 1387 -

1389.

[15] DESLANDES, D., WU, K. Accurate modeling, wave mechanisms, and design considerations of a substrate integrated waveguide. *IEEE Transactions on Microwave Theory and Techniques.* 2006, vol. 54, no. 6, p. 2516 - 2526

# **SEZNAM SYMBOLŮ, VELIČIN A ZKRATEK**

 $B_a$ ,  $B_b$  - susceptance

- *Bt -* koeficienty Besselových polynomů
- *c -* rychlost světla ve vakuu
- *d -* průměr prokovu
- E elektrická intenzita
- *<sup>f</sup> Q -* střední kmitočet

*fmez -* mezní kmitočet

FBW - Fractional Bandwith, šíře přenášeného pásma

FDTD - Finite Difference Time Domain, konečné diference v časové oblasti

FEM - Finite Element Method, metoda konečných prvků

FIR - Finite Impulse Response, konečná impulsní odezva

*gi -* normované koeficienty aproximační funkce

GCPW - Grounded Coplanar Waveguide, uzemněný koplanární vlnovod

*h -* výška vlnovodu

H - magnetická intenzita

HMSIW - Half Mode Integrated Waveguide, vlnovod integrovaný do substrátu pracující v polovičním módu

IIR - Infinite Impulse Response, nekonečná impulsní odezva

J-invertor - impedanční invertor

 $K_{(s)}$ ,  $K_{(\omega)}K_{(\Omega)}$  - přenosová funkce filtru

K-invertor - admitanční invertor

*lk -* délka rezonátoru

m - vidové číslo m

 $M_{i,i+1}$  - vazební činitel

*n* -vidové číslo n

PEC (perfect electrical conductor)

*Rieak -* koeficient úniku

*s -* vzájemný rozestup prokovů od jejich středu

*Slt -* činitel odrazu na vstupu dvojbranu

*S12 -* činitel přenosu z výstupu na vstup dvojbranu

*S21 -* činitel přenosu od zdroje k zátěži

- $S_{22}$  činitel odrazu na výstupu dvojhranu
- SIW Substrate Integrated Waveguide, vlnovod integrovaný do substrátu
- TE transverzálně elektrická vlna
- *w -* šířka vlnovodu
- *w eff,siw -* ekvivalentní šířka SIW vlnovodu
- *w eff,HMSiw -* ekvivalentní šířka HMSIW vlnovodu
- $X_a, X_b$  reaktance
- *Y -* admitance
- *Z -* impedance
- *ZGCPW* charakteristická impedance GCPW
- *ZSIW -* charakteristická impedance vlnovodu SIW
- Aw dodatečná šířka vlnovodu SIW

Aw - šířka pásma

- *ßSIW -* míra přenosu vlnovodu SIW
- *S -* ztrátový činitel
- $\varepsilon_r$  relativní permitivita
- *e0-* permitivita vakua
- *Á -* vlnová délka
- *Xmez -* mezní vlnová délka
- *kg-* délka vlny procházející vlnovodem
- *Q -* činitel jakosti
- $\Omega_s$  normovaný kmitočet
- $\phi_k$  fázový posun K-invertoru
- *(pj -* fázový posun J-invertoru
- *rN -* normované skupinové zpoždění
- *(úr -* rezonanční kmitočet
- $\omega_0$  střední kmitočet
- $\omega_2$ ,  $\omega_1$  úhlové frekvence